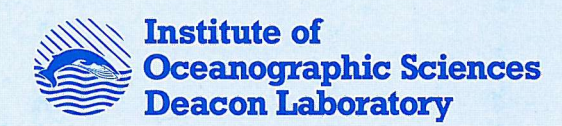

# **INTERNAL DOCUMENT No. 300**

# **DBDB5 data set of global gridded bathymetry**

**N P Plummer**

**1991**

Natural Environment Research Council

# **INSTITUTE OF OCEANOGRAPHIC SCIENCES DEACON LABORATORY**

# **INTERNAL DOCUMENT No. 300**

# **DBDB5 data set of global gridded bathymetry**

**N P** Plummer

**1991**

**Wormley** Godalming Surrey GU8 SUB Tel 0428 684141 Telex 858833 OCEANS G Telefax 0428 683066

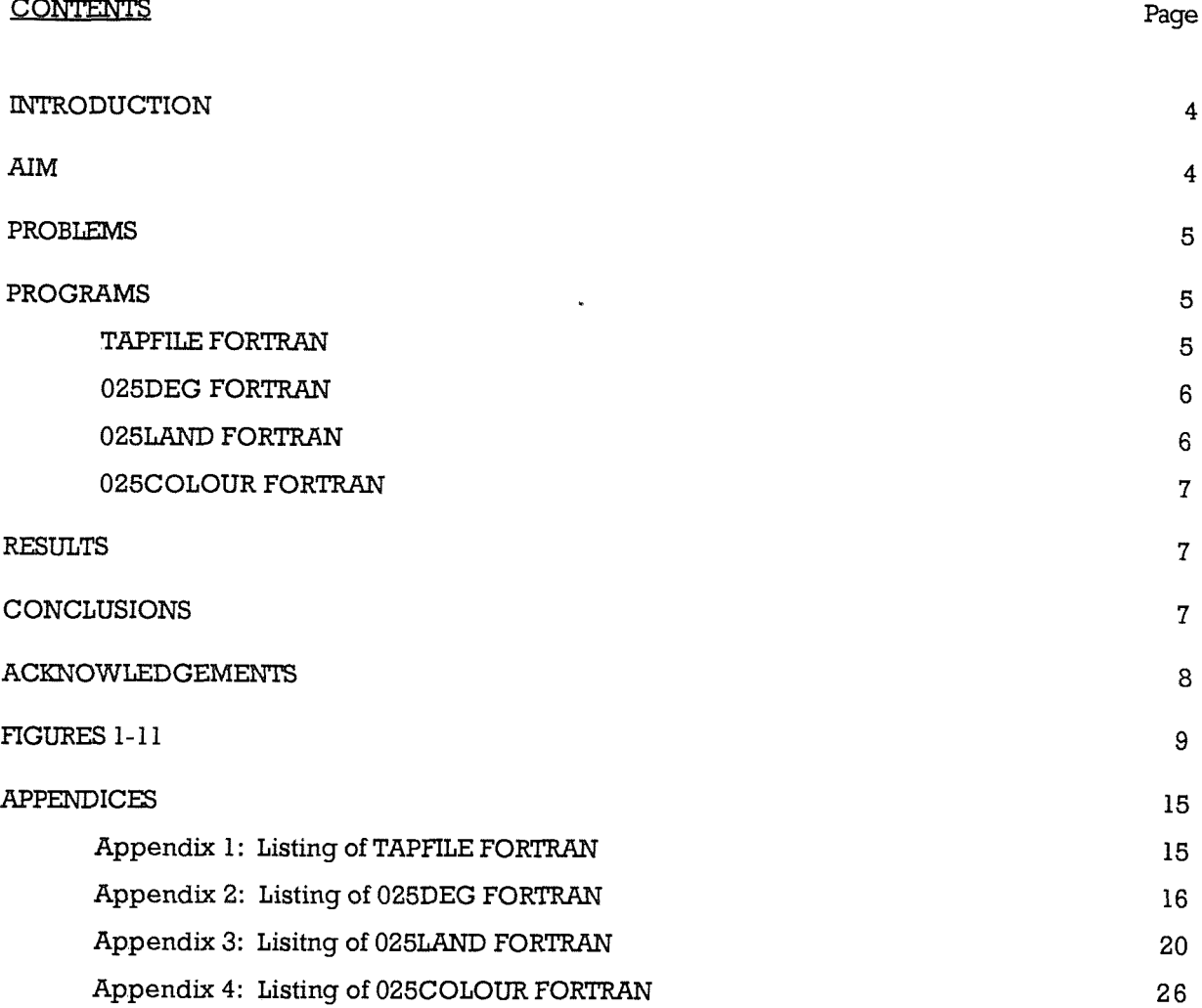

#### INTRODUCTION

The DBDB5 data set contains digital bathymetric data for the world oceans interpolated on to a 5min by Smin grid. The data set was compiled in the United States by the Naval Ocean Research and Development Activity (NORDA) and the Naval Oceanographic Office (USNOO) with support from the Ofice of Naval Research.

Each depth value is expressed in uncorrected whole metres and was derived from echo soundings assuming a sound speed of ISOOm/s , Grid points on land are indicated by a depth value of -10.

The data set is contained on two magnetic tapes; one for the Southern Hemisphere and one for the Northern Hemisphere respectively. The tapes are registered as F339 (Southern Hemisphere) and F340 (Northern Hemisphere) with each one divided into 16 individual files of 45° by 45°. Each separate file is then broken down into 81 blocks each of 5° by 5°. Each block contains 3721 data points. Figures 1,2 and 3 show a diagramatic representation of this. Each 5° square is preceded by a header which denotes the longitude and latitude and a flag indicates whether the block is entirely land or not. If the flag is denoted by 1 then the 5° square is entirely land, otherwise it contains one or more sea points.

### AIM

The principal aim of the investigation was to obtain median depth values for an area of 1/4° square and thus produce a representation of the ocean topography at this resolution. As a first exercise the data set was broken down to produce median data values for an area of 1° square. This involved taking successive blocks of 169 elements from each block of the 5° squares and deriving the median value of each set of 169 elements. This process was repeated until the entire globe had been covered. In this particular case the true mathematical median could be obtained, i.e. the 85<sup>th</sup> element of the 169 sorted integers. It was then decided to produce the median data values for a finer resolution of 1/4° square. The programs written to produce the 1° resolution were slightly modified to do this. This involved taking successive blocks of 16 data points from the data set and repeating until a 5° square area had been covered. This process was then repeated until the entire globe had been covered. Refer to fig. 3 for organisation of data points within a 5° square.

The true mathematical median value could not be used during this investigation; i.e. the mean of the 8<sup>th</sup> and 9<sup>th</sup> elements of the sorted 16 values. As previously mentioned the depth values are given in uncorrected whole metres. It was therefore considered appropriate to give the

mathematical median as an integer value. In this investigation this was achieved by selecting the  $8$ <sup>th</sup> element of the 16 sorted integers as an estimate to the true median. This means that the median data values are an 'under estimate' of the true depth but only by a relatively small error margin.

#### **PROBIEMS**

The main problem encountered was concerned with accessibility to the data as it is stored on several tapes and also in a character format fbreign to the IBM, Another problem was unveiled as a shortage of disk-space meant that only one tape could be stored at any one instant. A program was developed to read in one tape at a time, translate the ASCII character format of the tapes and store the data on to a temporary disk A series of further Fortran programs was then written to;

- (i) Obtain median data depth values and store in new files.
- (ii) Convert the new files into ASCII character encoded format so that they may be used in existing graphics programs.
- (iii) Combine the data from the two hemispheres and output to a final file again in a form suitable for the graphics programs .

All programs were written on the IBM mainframe computer and the final output transferred to the SUN workstations for viewing .

The file containing the information about the DBDB5 data set explains how the 61 grid points on each of the four boundaries of the 5° square are repeated on the boundaries of adjacent 5° squares. This was thought to be a problem at first as data would be read in twice during each calculation of the median but it was later decided that this would have a negilible effect on the final median depth results.

#### **PROGRAMS**

### **Program 1: TAPFIIE FORTRAN**

This program transfers the data from the tapes on to a temporary disk on the IBM mainframe. The physical tape characteristics are; 9 track, 1600 bpi, ASCII, unlabelled, record length of 80 bytes and block size of 3120 bytes.

The program is designed to read in all 16 files of each tape and store on a disk. As already mentioned the tape is in ASCII character form. When transfering data to an IBM a change of format is necessary. The character set for the IBM differs from the standard ASCII format and is called EBCDIC. The data is transferred into a readable form through calling the routine call ASCEBC, (Most other computer systems do not require this conversion process as the tape can be read directly.) The output file to the disk is in character A80 format as this is the format specified in the DBDB5 file.

The variables  $(st=st+80$  and  $ed=st+80$ ; refer to appendix 1 for program listing) ensure that all of the 81 blocks of each file are read into a larger file which contains the information from the 16 files on each tape.

#### Program 2 : 025DEG FORTRAN

This program was developed primarily to extract the median depth values from the data set. The program accesses the file created by the previous program. The initial idea was to read in a maximum of 4 files at a time and thus increase the speed of processing the data but as previously mentioned the disk space was not readily available,

Once the file required has been read in from the original large file, the information is sent to a new file. This is a check to ensure that the correct file has been obtained. At this point the data is in character A80 format. This part of the program may be ommitted in future use as it was only a check during the development of the program. After this, a new file is opened and the data is rewritten with a record length of 305 (ie 6115) format, This is so that the data may be represented as shown in fig. 3; ie as a two dimensional array of size (61,61) .This is done so that the required data points can be calculated more easily.

The  $16$  values required are located within the  $(61, 61)$  grid and they are sorted by calling the call RSORT command. The eighth element of the set is extracted and passed to a new file for future reference. Refer to appendix 2 for program listing.

#### Program 3: **026LAND** FORTRAN

The output file from the previous program contains 400 median depth values for each  $5^\circ$ square. These values are then stored in an array of size (20,20). 0251and Fortran is concerned with putting the files into the correct order for output, (ie starting with file 1 in the bottom left-hand corner of a large array and terminating with file 16 in the top right-hand corner of the array (refer to fig. 1 for representation of how the files are stored on each tape) and converting the median depth values into ASCII encoded character format through several subroutines. The ASCII encoded character format is the same as that required by the graphics programs M-PLOT and G-PLOT used by the FRAM group to display the model data (see Hateley, 1991). Subroutines ASCIIN and ASCOUT are used to read in or write out data in this format. The array of size (1440,360) contains the total median values at a 1/4° resolution for each individual hemisphere.

Sections of the program are involved with defining the depth values of -10 as land and assigning everything else as depths of the ocean topography. Refer to appendix 3 for program listing.

### Program 4: 025COLOUR FORTRAN

This program was written so that the information from the two hemispheres could be combined on to a single 61e so that it could be implemented into the graphics programs, This requirement was necessary as when the two individual files where joined together directly, a narrow line was visible at the equator due to scaling differences between the two hemispheres, This program removes that line to produce an uninterrupted image for viewing.

The array of size (1440,720) contains the information from both the Northern and Southern Hemispheres at a resolution of  $1/4^{\circ}$  by  $1/4^{\circ}$  . The ASCII characters which make up the final output file are then passed to the graphics programs G-PLOT and M-PLOT where the median depth values may be viewed graphically. Refer to appendix 4 for a program listing, of 025colour Fortran

### **RESULTS**

Refer to figures 4-11.

# **CONCLUSION**

In conclusion it may be observed that the 1/4° resolution obtained from the DBDB5 data does provide a good representation of the world ocean topography. Although this is a very fine resolution, the programs developed to do this may be further modified to produce an even finer resolution of Smin by 5min; ie the original bathymetric gridded data readings produced by the DBDB5 data set. This is very simple to do in principle although a major problem would be the immense size of the output files and also the time needed to produce them.

The new topography may be employed in future models which simulate ocean circulation. One factor which will be important in future models is the simulation of the Agulhas Current off South Africa. One of the shortcomings of FRAM (Fine Resolution Antarctic Model) is its poor representation of some of the features of this current. Present conclusions suggest that this occurs due to smoothing of the topography which occured when the model was set-up. At present eddy formation and retroflection of the current occur too far up-stream, ie at a longitude east of where it occurs in reality. It would be interesting to see if the new topography is employed in future models and to see whether the Agulhas Current can be simulated more accurately using this topography.

# **ACKNOWLEDGEMENTS**

Valuable assistance in developing the programs was provided by the FRAM Core Team including Andrew Coward ,Tim Hateley and Simon Thompson, Support was also received with much gratitude from Des Bulpett and Gwyneth Jones.

 $\epsilon$ 

 $\sim$ 

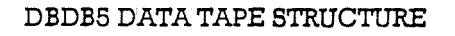

| $\sigma^2 \pi$ |           | $90^{\circ}E$          |                 | $180^{\circ}E$                  |            | $270^{\circ}$ E |                | $360^2E$<br>$90^{\circ}$ |                 |
|----------------|-----------|------------------------|-----------------|---------------------------------|------------|-----------------|----------------|--------------------------|-----------------|
| Tape 2         | File<br>9 | File<br>10             | File<br>11      | File<br>12                      | File<br>13 | File<br>14      | File<br>15     | File<br>16               | $45^{\circ}$ N  |
|                | File<br>1 | File<br>$\overline{2}$ | File<br>3       | File<br>$\boldsymbol{\epsilon}$ | File<br>5  | File<br>6       | File<br>7      | File<br>8                | Equator         |
| Tape 1         | File<br>9 | File<br>10             | File<br>$^{11}$ | File<br>12                      | File<br>13 | File<br>14      | File<br>15     | File<br>16               | $45^{3}$ $\pm$  |
|                | File<br>1 | File<br>2              | File<br>3       | File<br>4                       | File<br>5  | File<br>6       | File<br>$\tau$ | File<br>8                | 90 <sup>3</sup> |

Figure 1. File sequence on tape.

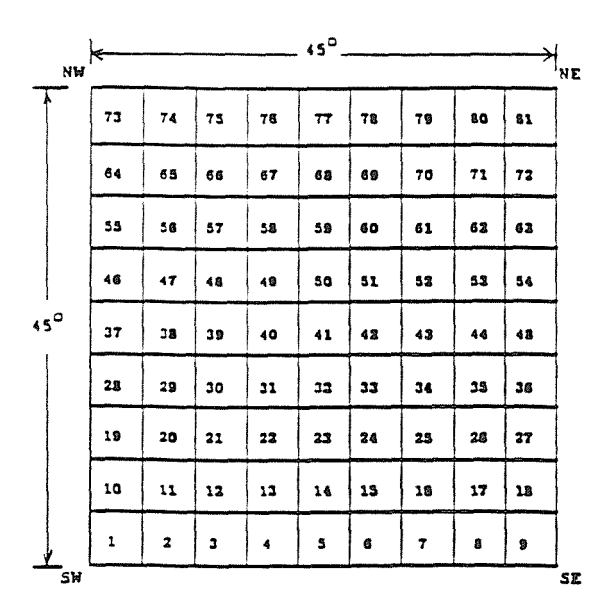

Figure 2. 5° square sequence within file.

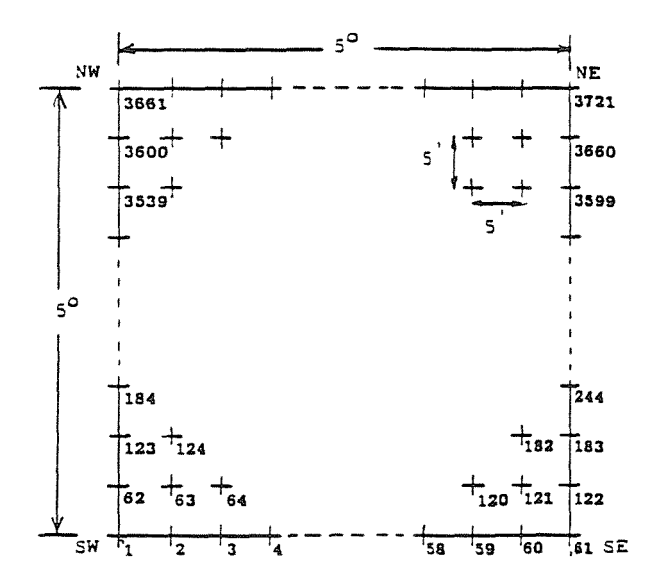

Figure 3. Grid point sequence within 5° square.

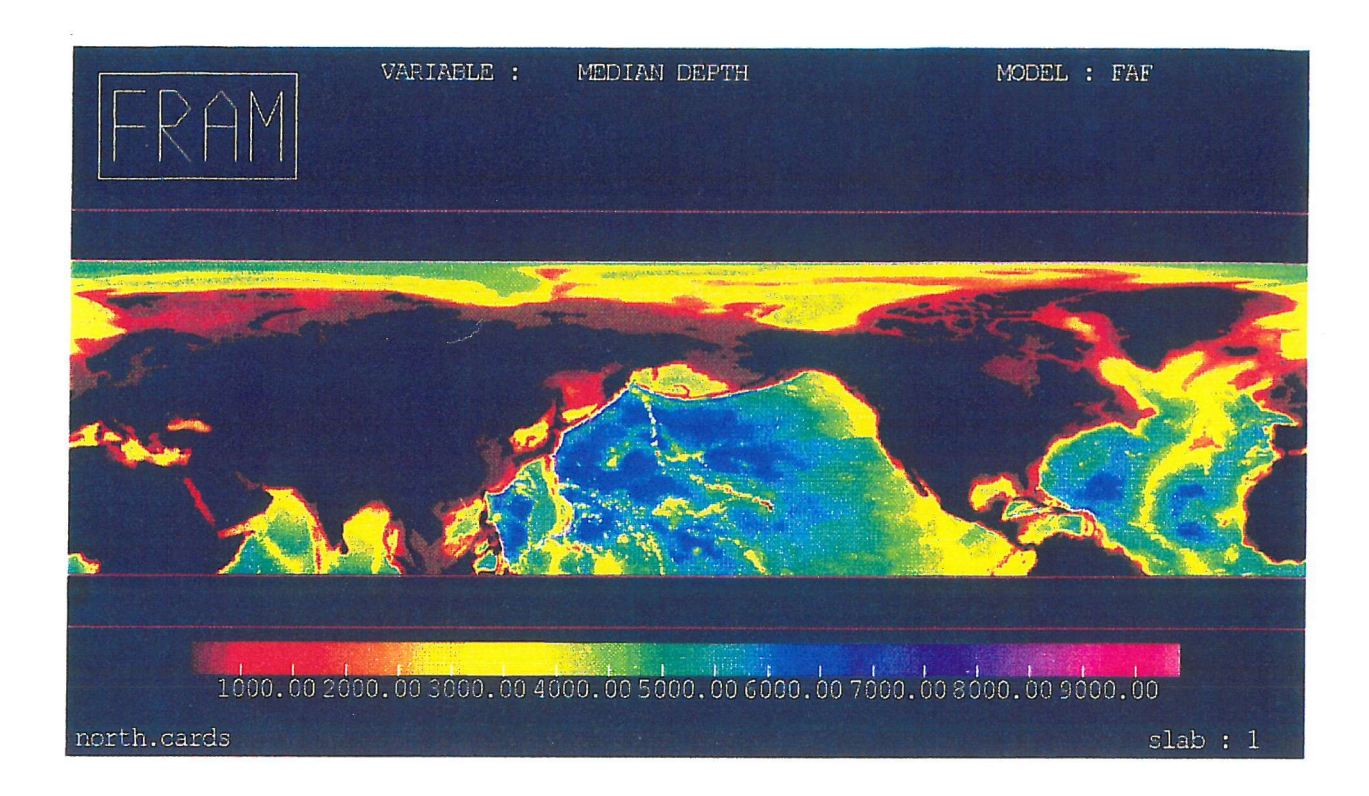

Figure 4. Northern Hemisphere 1/4° resolution.

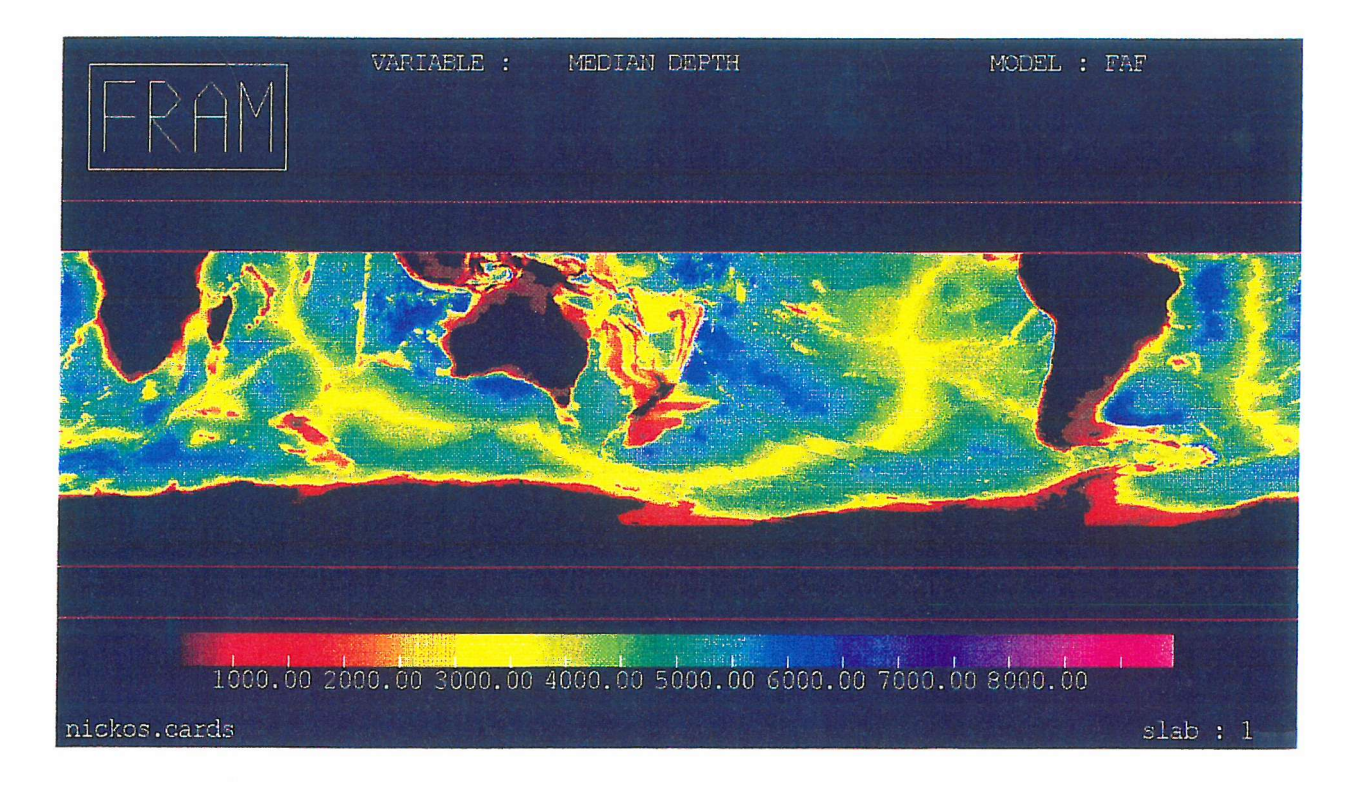

Figure 5. Southern Hemisphere 1/4° resolution

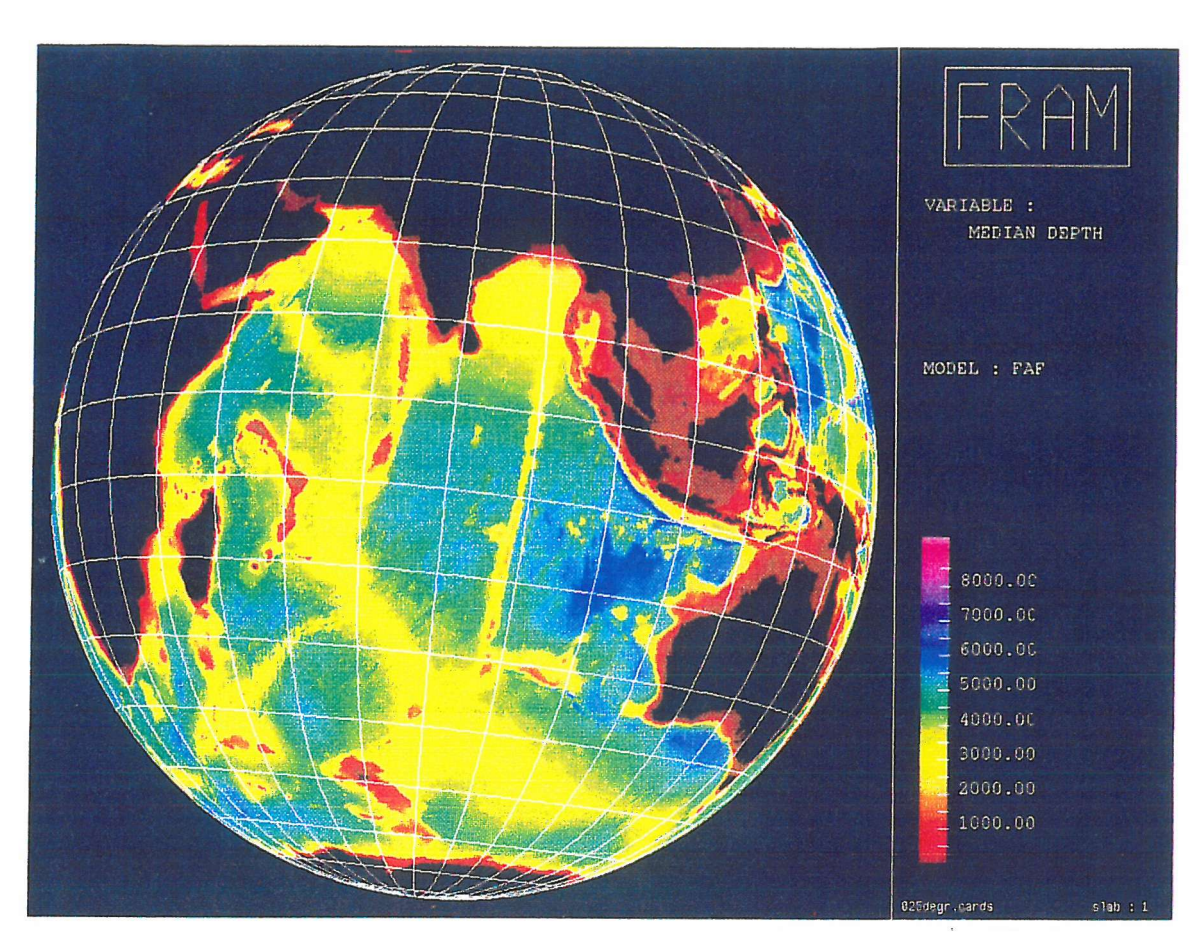

Figure 6. Indian Ocean 1/4° resolution.

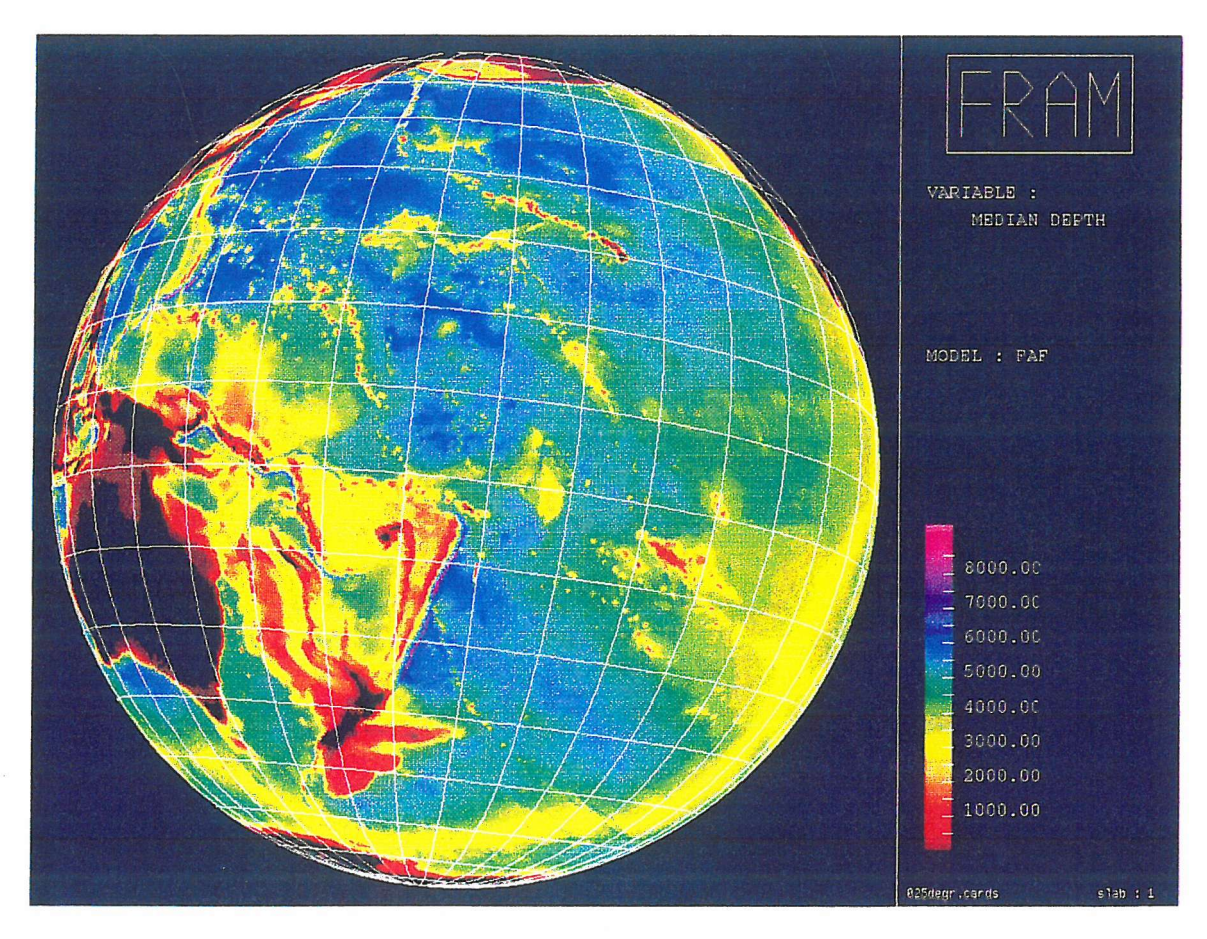

Figure 7. Pacific Ocean 1/4° resolution.

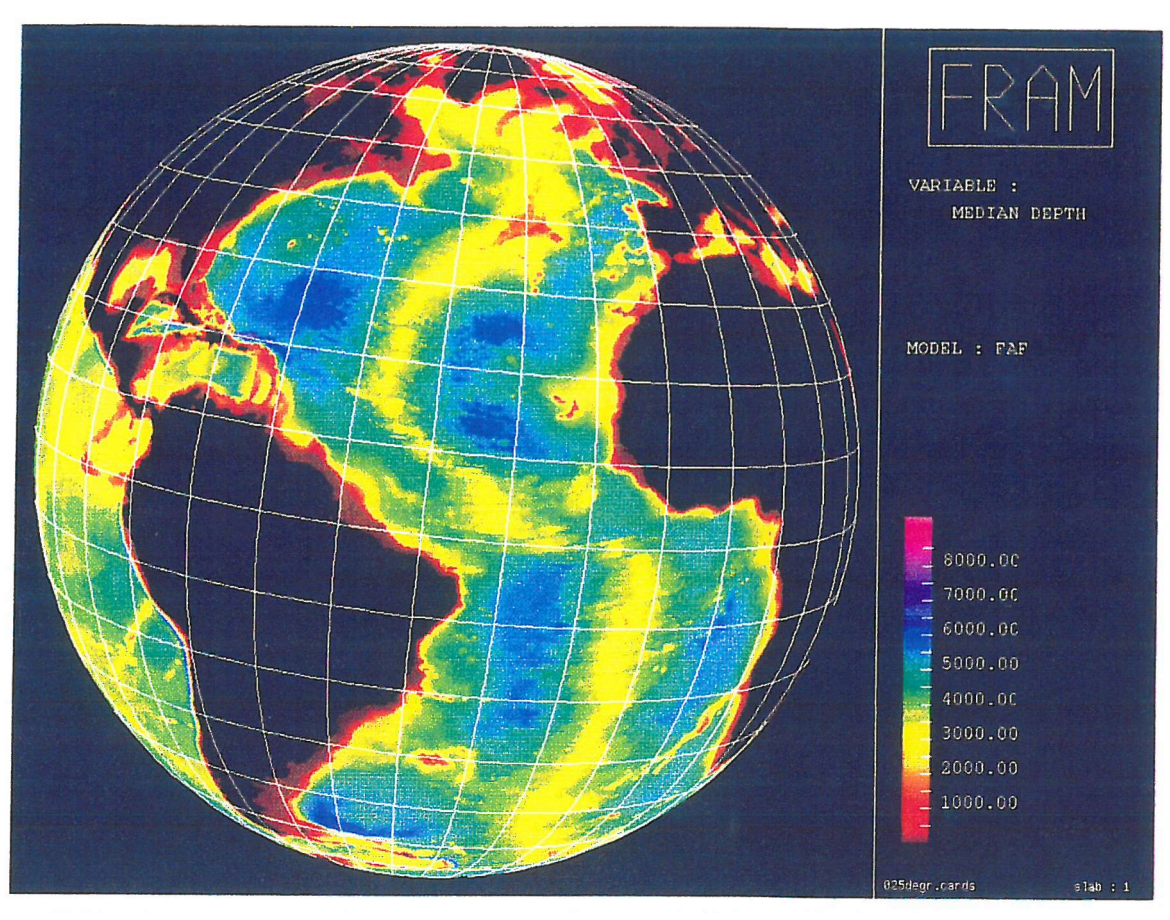

Figure 8. Atlantic Ocean 1/4° resolution.

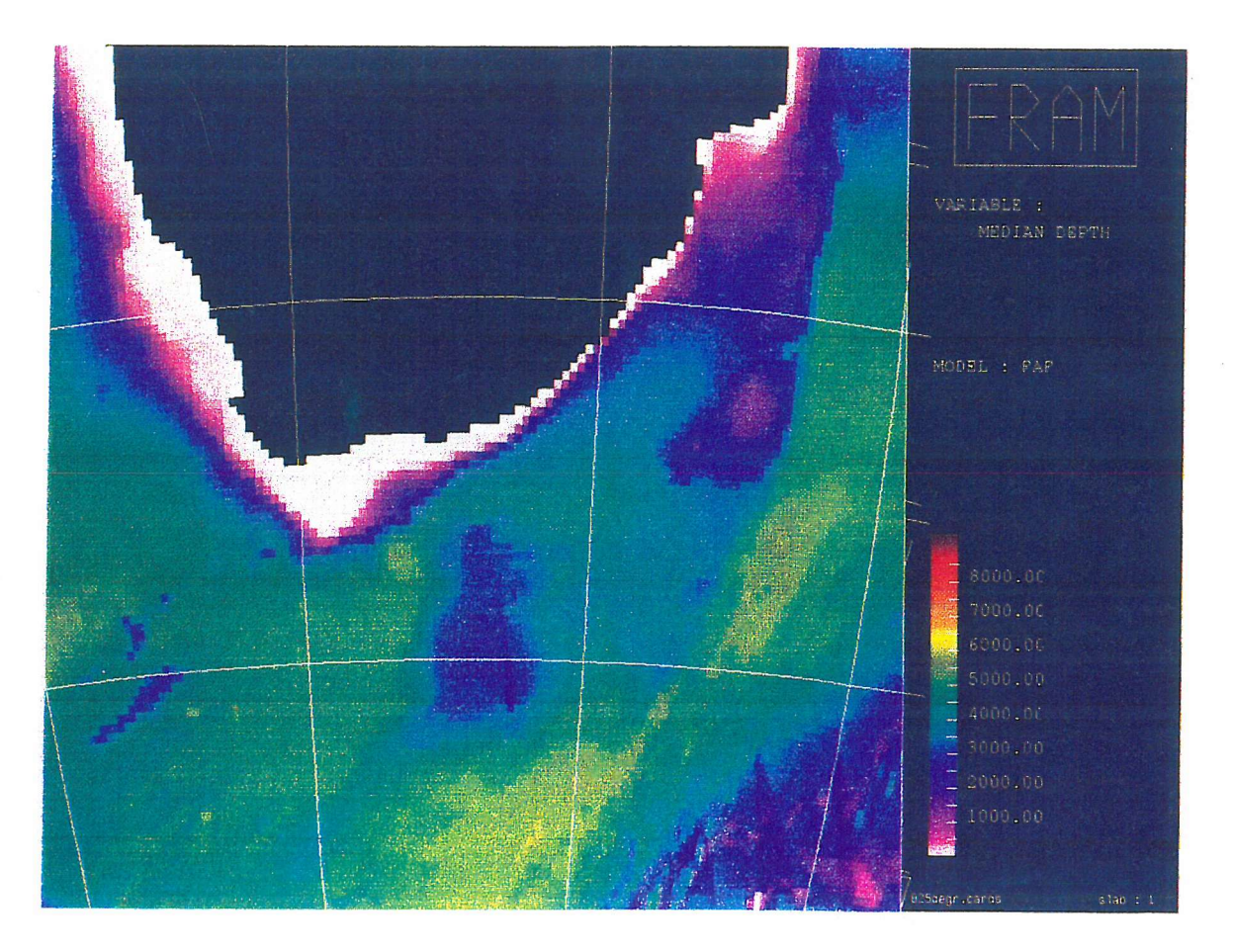

Figure 9, Southern African coastline 1/4° resolution.

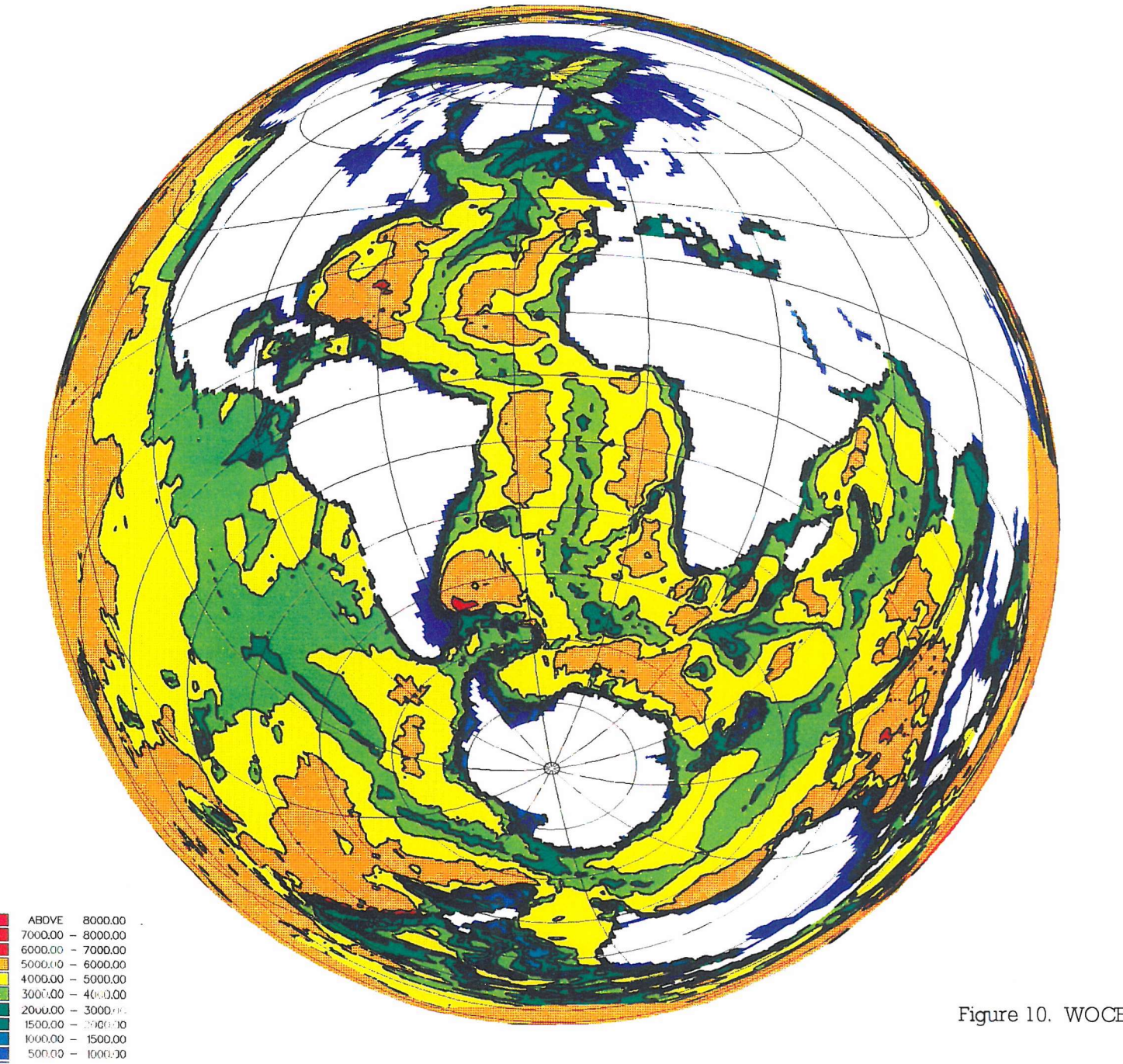

 $\sim 100$ 

 $\lambda$ 

Figure 10. WOCE Projection 1° resolution.

 $\mathcal{L}_{\mathbf{a}}$ 

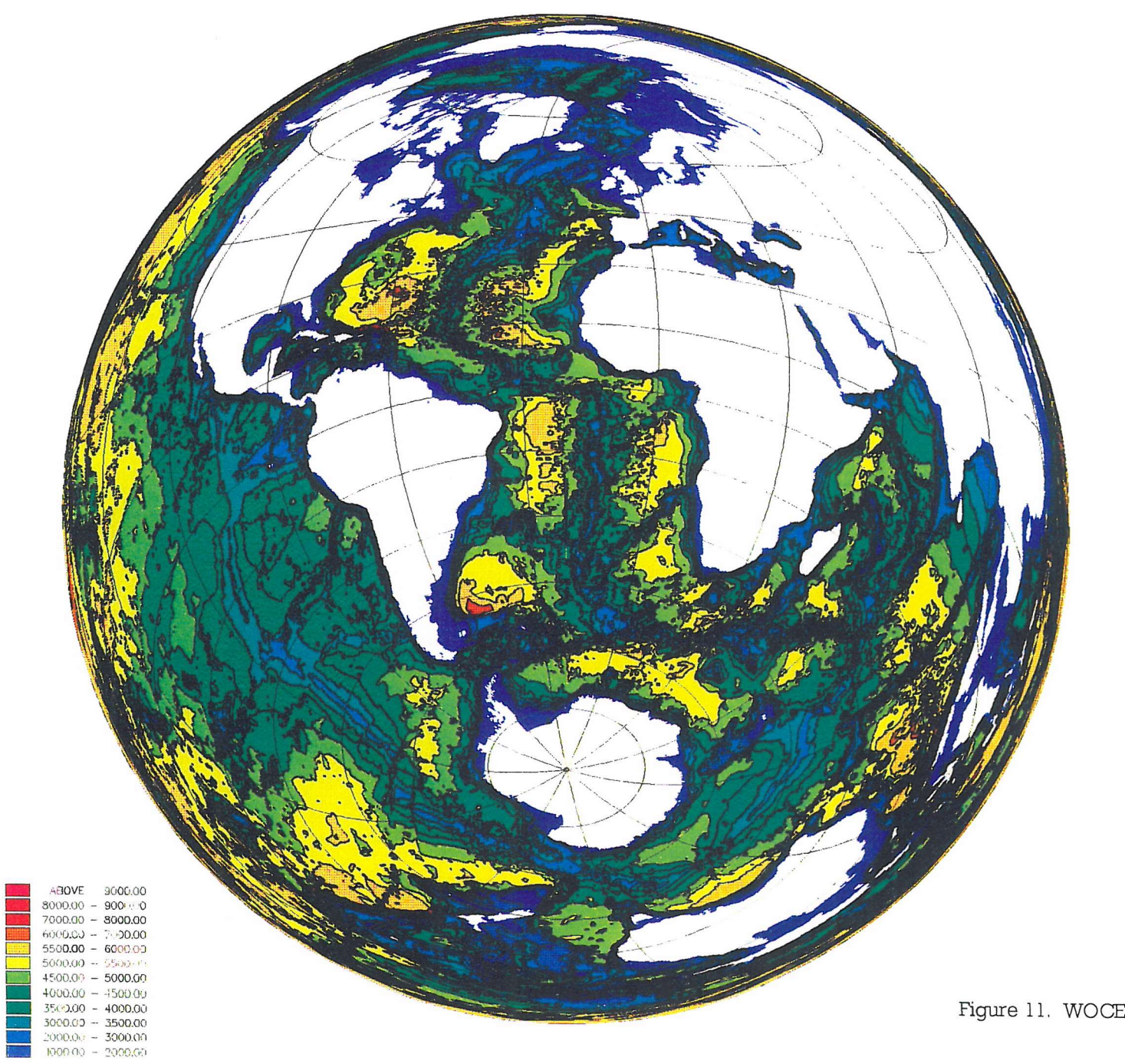

 $-14-$ 

Figure 11. WOCE Projection 1/4° resolution.

PROGRAM TAPFILE

```
C *PROGRAM TO READ AN ASCII TAPE WITH MULTIPLE FILES
        CHARACTER *20 FNAME
        CHARACTER * 1 ANS
        INTEGER ENDREC, ST, ED
       PARAMETER (LREC=3120)
       CHARACTER BLOCK * 3120
       FNAME='NICE DATA C'
       CALL NDOPEN (3,FNAME,1,2,'UNKNOWN',80,0,ISTAT)
        IF (ISTAT .NE. 0) THEN
          WRITE (6,*) 'ERROR IN OPENING FILE FILE ONE A'
          WRITE (6,*) 'ISTAT = ', ISTAT
          STOP
       ENDIF
C SET UP TAPDEF TO ATTACH TAPE TO STREAM 4
       WRITE (6,*) 'DO YOU WISH TO MOVE PAST ANY FILES ? (Y/N)'
       READ(5,110)ANS
  110 FORMAT (Al)
       WRITE (6,'(A1)') ANS
       IF (ANS.EQ.'Y') THEN
          WRITE (6,*)'ENTER NUMBER OF FILES YOU WISH TO MOVE PASS'
          READ (5,*)M0VE
          CALL FILFSP(4,M0VE)
       ENDIF
C^{\ast} . The state state state state state state state state state state state state state state state state state state state state state state
C *START READING FROM TAPE A BLOCK AT A TIME *
C *READ IN ALL 16 FILES *C \rightarrow \forall - \forall - \DO 70,K=1,16
       CALL TAPDEF (4,K,'TAPl','BLP',1600,'FB',3120,3120)
C *READ IN 81 BLOCKS*
   11 READ (4,200,END=99)BLOCK
C CONVERT TAPE FROM ASCII TO EBCDIC SO THE IBM UNDERSTANDS IT
       CALL ASCEBC (BLOCK,BLOCK)
C ***********************************
C *WRITE OUT BLOCK TO OUTPUT FILE *
C *IE THE 81 BLOCKS OF EACH FILE *
C ***********************************
       ST = 1ED = 80DO 30,1=1,39
         WRITE (3, '(A80)') BLOCK(ST:ED)
         ST = ST + 80ED = ST + 8030 CONTINUE
       GOTO 11
   99 CONTINUE
   70 CONTINUE
  200 FORMAT(A3120)
       STOP
       END
```
PROGRAM DEGREESQUARES

```
************************
\mathcal{C}C
C *FIRST SECTION OF THE PROGRAM IS CONCERNED WITH SELECTING THE *
C *FILES YOU WISH TO WORK WITH.EACH FILE CONTAINS DEPTH VALUES *
C *FROM THE NORTHERN/SOUTHERN HEMISPHERES
Q ***************************************************************
     CHARACTER * 80 RECORD,HEADER
     CHARACTER * 20 FNAME, FILENAME
     INTEGER FILE1,FILE2,FILE3,FILE4,NREC,NFILES,POSITION
     INTEGER A(4000),B(61,61),MEDIAN,N,LOOP,F,Z,MED(400),IDEG(16)
     NREC=18954
     FNAME='NICE DATA C'
     CALL ND0PEN(3,FNAME,3,1,'OLD',80,303264,ISTAT)
     IF (ISTAT.NE.O) THEN
       WRITE(6,*)'ERROR IN OPENING FILE ', FNAME
       WRITE(6,*)'ISTAT= ',ISTAT
       STOP
     ENDIF
     FILENAME='STORDAT DATA C'
     CALL ND0PEN(2,FILENAME,1,3,'UNKNOWN',80,18954,ISTAT)
     IF (ISTAT.NE.O) THEN
       WRITE(6,*)'ERROR IN OPERING FILE', FILENAME
       WRITE(6,*)'ISTAT= ',ISTATSTOP
     ENDIF
  1 WRITE (6,*) 'HOW MANY FILES DO YOU REQUIRE?'
     WRITE (6,*) 'MAXIMUM OF 4 FILES'
     READ (5,*) NFILES
     IF (NFILES .GT. 4) THEN
       WRITE (6,*) 'PLEASE TRY AGAIN, MAX NUMBER OF FILES IS 4'
       GOTO 1
     ENDIF
     IF (NFILES .EQ. 1) THEN
       WRITE(6,*)'PLEASE ENTER THE FILE YOU REQUIRE'
       READ(5,*) FILE1
     ELSEIF (NFILES .EQ. 2) THEN
       WRITE(6,*)'PLEASE ENTER WHICH TWO FILES YOU REQUIRE'
       READ(5,*) FILEl, FILE2
     ELSEIF (NFILES .EQ. 3) THEN
       WRITE(6,*)'PLEASE ENTER WHICH THREE FILES YOU REQUIRE'
       READ(5,*) FILEl, FILE2, FILE3
     ELSE
       WRITE(6,*)'PLEASE ENTER WHICH FOUR FILES YOU REQUIRE'
       READ(5,*) FILEl, FILE2, FILE3, FILE4
     ENDIF
     IF (FILEl .EQ. 1) THEN
       P0SITI0N=1
     ELSE
       P0SITI0N=(18954*(FILE1-1)+1)
     ENDIF
```

```
DO I=1,NFILES
         DO J=1,NREC
           READ (3,'(A80)',REC=POSITION)RECORD
           WRITE (2,'(A80)')RECORD
           P0SITI0N=P0SITI0N+1
        ENDDO
        IF (I .EQ. 1) THEN
          IF (FILE2 .NE. (FILE1 + 1)) THEN
            POSITION=(18954 * FILEl) + (18954 * ((FILE2 - FILEl) - 1)+1)
          ENDIF
        ELSEIF (I .EQ. 2) THEN
          IF (FILE3 .NE. (FILE2 + 1)) THEN
            POSITION = (18954*FILE2) + (18954 * ((FILE3 - FILE2) - 1)+1)ENDIF
        ELSE
          IF (FILE4 .NE. (FILE3 + 1)) THEN
            P0SITI0N=(18954 * FILE3) + (18954 * ((FILE4 - FILE3) - 1)+1)
          ENDIF
        ENDIF
        WRITE (6,*) 'POSITION BEFORE THE END IS ', POSITION
      ENDDO
C OUTPUT 4 FILES IN DIFF FORMAT TO 0/P FILE
      CALL ND0PEN(15,'ST0RDAT DATA C',1,1,'OLD',80,18954,ISTAT)
      IF (ISTAT.NE.O) THEN
           WRITE(6,*)'ERROR IN OPENING FILE',STORDAT DATA C
           \texttt{WRITE}(6,*)' \texttt{ISTAT} = ' \texttt{,ISTAT}ENDIF
      CALL ND0PEN(16,'TEST DATA 0',1,3,'UNKNOWN',3005,0,ISTAT)
      IF (ISTAT.NE.O) THEN
           WRITE(6,*)'ERROR IN OPENING FILE',TEST DATA A
           WRITE(6,*)'ISTAT = ' ,ISTATENDIF
      C *LOOP 81 TIMES FOR ALL BLOCKS IN A FILE
C *SORT DATA INTO 6115 FORMAT AND OUTPUT TO 'TEST DATA' FILE*
      DO K=l,81
        READ (15,'(A80)') HEADER
        WRITE(16,'(A80)') HEADER
        WRITE(16,*)DO 1=1,3728,16
          READ (15,'(1615)') (A(I+J-1),J=1,16)
        ENDDO
       WRITE (6,*) 'BEFORE DO I=1,3668'
       DO 1=1,3668,61
         WRITE (16, '(61I5)') (A(I+J-1), J=1, 61)ENDDO
     ENDDO
C CLOSE 'TEST DATA' FILE
     CALL NCL0SE(16,ISTAT)
     WRITE (6,*) 'AFTER DO I=1,3668'
```

```
C
C
c
```
 $\overline{C}$ 

 $\overline{C}$ 

C

C

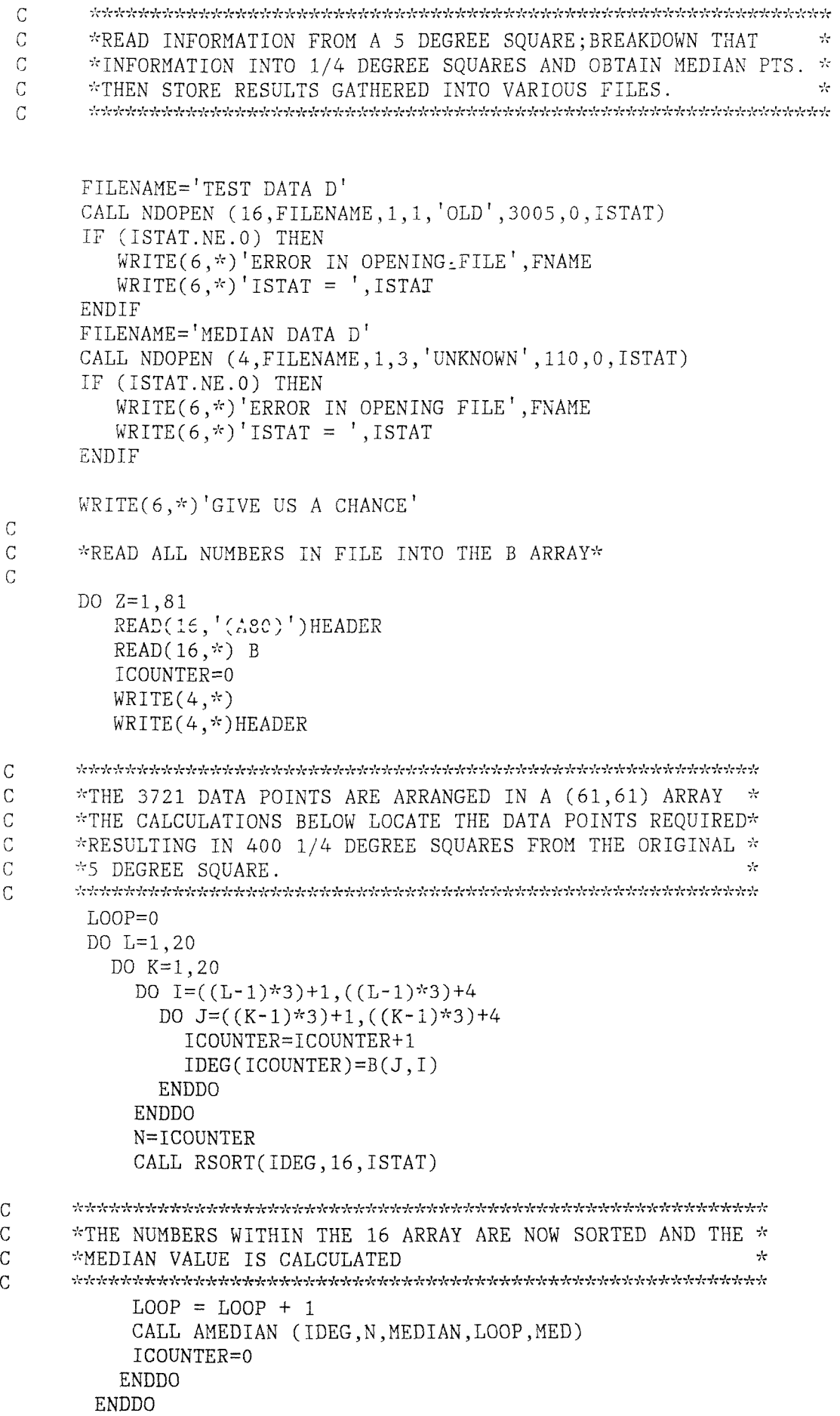

```
\mathcal{C}C \sim *OUTPUT MED ARRAY TO MEDIAN DATA A (STREAM 4)*
      30 1=1,400,20
        WRITE (4,'(2015)') (MED(I+J-1),J=1,20)
      ENDDO
      ENDDO
C *CLOSE ALL STREAMS*
      CALL NCL0SE(16,ISTAT)
      IF (ISTAT.NE.0) THEN -
         WRITE (6,*)' ERROR IN CLOSING FILE', FILENAME
         WRITE (6,*)' ISTAT =', ISTAT
      ENDIF
      CALL NCL0SE(4,ISTAT)
      IF (ISTAT.NE.O) THEN
WRITE (6,*)'ERROR IN CLOSING FILE', FILENAME
         WRITE (6,*)' ISTAT =', ISTAT
      ENDIF
      CALL NCL0SE(7,ISTAT)
      IF (ISTAT.NE.O) THEN
         WRITE (6,*)'ERROR IN CLOSING FILE',FILENAME
         WRITE (6,*)' ISTAT =', ISTAT
      ENDIF
      STOP
      END
      \mathsf CC *NOW FIND THOSE MEDIAN VALUES*
\mathcal{C}SUBROUTINE AMEDIAN (IDEG, N, MEDIAN, LOOP, MED)
      REAL IDEG(16), MED(400)
      IF (MOD(N.2).EQ.O) THEN
       MED(LOOP) = IDEG(8)ENDIF
      RETURN
```
END

 $-19-$ 

```
PROGRAM LAND
\overline{C}***************
       CHARACTER * 20 FILENAME
       CHARACTER * 80 HEADER, DUMMY
       INTEGER OARRAY(20,20)
       REAL NARRAY(1440,360), VMASK(4)
       DATA VMASK/-10.0,-10.,-10.,-10./
       FILENAME='NORTH DATA A'
       CALL NDOPEN (15, FILENAME, 1, 1, 'OLD', 110, 0, ISTAT)
       IF (ISTAT.NE.0) THEN
          WRITE(6,*)'ERROR IN OPENING FILE ', FILENAME
          WRITE(6, *) 'ISTAT = ', ISTAT
          STOP
       ENDIF
       KUP=0DO 300 KF=1,16
         KR = KFIF(KF.GE.9) THENKUP=180KR = KF - 8ENDIF
         WRITE(6, *) 'READING FILE ', KF
         DO 100 Y=1,9DO 100 X=1,9READ(15, '(A80)')DUMMY<br>READ(15, '(A80)')HEADER<br>READ(15, '(A80)')DUMMY
\mathcal{C}DO 200 J=1,20READ(15,'(2015)') (OARRAY(II,J), II=1,20)
             DO 200 I=1,20IF (OARRAY(I,J).EQ.-10) THEN
                      NARRAY((X-1)*20+I+(KR-1)*180,(Y-1)*20+J+KUP) = -10.0
                    ELSE
          NARRAY((X-1)*20+I+(KR-1)*180,(Y-1)*20+J+KUP) = 1.0*OARRAY(I,J)
                    ENDIF
 200
             CONTINUE
 100
          CONTINUE
 300
      CONTINUE
      WRITE(6, *) NARRAY(1,1), NARRAY(180,1), NARRAY(360,1)
      WRITE(6,*) NARRAY(1,45), NARRAY(180, 45), NARRAY(360, 45)
      WRITE(6,*) NARRAY(1,90), NARRAY(180, 90), NARRAY(360, 90)
\mathcal{C}FILENAME='NORTH CARDS D'
      CALL NDOPEN (57, FILENAME, 1, 3, 'UNKNOWN', 80, 0, ISTAT)
      CALL NICHEAD(57, 'MEDIAN DEPTH', 'STREAM', 'CD', 'NICK''S DEPTHS')
      CALL ASCOUT(NARRAY, 1440, 1440, 360, VMASK, 2, 57)
      CALL NCLOSE(15, ISTAT)
      CALL NCLOSE(57, ISTAT)
          IF (ISTAT.NE.0) THEN
             WRITE(6,*)'ERROR IN CLOSING FILE' , FILENAMEWRITE(6,*)'ISTAT = ' , ISTATENDIF
      STOP
      END
```
SUBROUTINE NICHEAD(OP, TRAC, DEPVAR, OPFORM, NRUN)  $\mathcal{C}$ C ROUTINE TO WRITE HEADERS ON THE FILES r CHARACTER TRAC\*(\*), OPFORM\*(\*), NRUN\*(\*) CHARACTER\*9 DEPVAR, FR0M(3), INCR(3), T0(3), QUAN(3) COMMON /TSTEP/ NDFIR, NDLAS, NDINC COMMON /TIME/ TTSEC INTEGER OP, N0P(3) c c ESTABLISH DETAILS FOR HEADING c c  $NDFIR=0.0$  $NDLAS=0.0$  $NDINC=0.0$  $QUAN(1) = 'LONGITUDE'$  $QUAN(2) = ' LATITUDE'$ FROM(1) =  $\binom{1}{1}$  = 0. FROM(2) =  $' -89.500'$  $INCR(1) = ' 1.0$ <br> $INCR(2) = ' 1.0$  $INCR(2) =$  $TO(1) = ' 359.5$ <br> $TO(2) = ' -0.50$  $\mathbf{I}$  $\mathbf{r}$  $TO(2) = ' -0.50$  $NOP(1) = 360$  $NOP(2) = 90$ QUAN(3)=' TIMESTEP'  $NOP(3)=1$ WRITE(FR0M(3),'(I9)')NDFIR WRITE(INCR(3),'(I9)')NDINC WRITE(T0(3),'(I9)')NDLAS  $\mathcal{C}$ WRITE(OP,5101)TRAC,OPFORM  $\mathcal{C}$ WRITE(OP,5102)NRUN WRITE(OP,5103)(I,I=1,3)  $WRITE(OP, 5104)(QUAN(1), I=1,3)$ WRITE(OP,5105)(FROM(I),1=1,3)  $WRITE(OP, 5106)(INCR(1), I=1, 3)$ WRITE(OP,5107)(TO(I),I=1,3) WRITE(OP,5108)(NOP(I),I=1,3)  $\therefore$ , A2) 5100 FORMATC'VARIABLE :',A15,2X,A9,T41,'FORMAT 5101 FORMATC'VARIABLE :',A15,T41,'FORMAT :',A2) FORMATC'MODEL : FAF COMMENTS : A50) 5102 )) 5103 FORMATC'INDEX ',9X,':',3(' ',11, ,A9, :\A9, 5104 FORMAT('QUANTITY ',6X,' ',A9,'  $\tt, A9\,,\, ' : ' \,, A9\,,\, ' : ' )$ 5105 FORMATC'FROM ',6X,'  $^\mathsf{\scriptscriptstyle{T}}$  , A9 ,  $,$  A9  $,$   $^{\prime}$   $:$   $^{\prime}$  , A9  $,$   $^{\prime}$   $:$   $^{\prime}$   $)$ 5106 FORMATC'INCREMENT',6X,' ',A9,  $\,$ , <code>A9</code> ,  $'$  :  $'$  , <code>A9</code> ,  $'$  :  $'$  ' 5107 FORMATC'TO ',6X,' '.A9,  $\left[ \cdot ; \cdot \right]$ , 19,  $\left[ \cdot \right]$ , 19, 5108 ,19 FORMATC'NO.OF POINTS ',2X  $WRITE(57, *)$  $WRITE(57,*)$ RETURN END

SUBROUTINE ASCOUT (ARRAY, IDIM, ID, JD, VMASK, NCHAR, NOUT) C C VERSION WITH SINGLE PRECISION REAL ARGUMENTS FOR 64-BIT MACHINE C C SUBROUTINE TO ENCODE A SECTION OF AN ARRAY AS SETS OF 'NCHAR'<br>C PRINTABLE CHARACTERS, AND WRITE AS A FORMATTED CARD-IMAGE DUM C PRINTABLE CHARACTERS, AND WRITE AS A FORMATTED CARD-IMAGE DUMP.<br>C (USES ASCII CHARACTERS 0-9 . A-Z, LOWER CASE A-Z AND BRACKETS) C (USES ASCII CHARACTERS 0-9 , A-Z , LOWER CASE A-Z AND BRACKETS) C C ARRAY - 2-D ARRAY OF VALUES TO BE CONVERTED<br>C IDIM - DECLARED T-DIMENSION OF ARRAY IN CA C IDIM - DECLARED I-DIMENSION OF ARRAY IN CALLING PROGRAM<br>C ID.JD - SPECIFY SECTION OF ARRAY TO BE CONVERTED C ID,JD - SPECIFY SECTION OF ARRAY TO BE CONVERTED C VMASK - 4-ELEMENT ARRAY WHOSE VALUES INDICATE 'MASKED' POINTS. C SUCH POINTS ARE DENOTED BY ONE OF THE FOUR POSSIBLE C COMBINATIONS OF FULL STOP AND COMMA, PADDED OUT TO NCHAR<br>C CHARACTERS BY REPETITION OF THE LAST CHARACTER OF THE PA C CHARACTERS BY REPETITION OF THE LAST CHARACTER OF THE PA<br>C CHARACTERS VALUES ARE IGNORED IN FINDING MAX AND MINS FOR SCA C THESE VALUES ARE IGNORED IN FINDING MAX AND MINS FOR SCA<br>C THE VMASK VALUES ARE NORMALLY MUCH LARGER THAN OTHER VAL C THE VMASK VALUES ARE NORMALLY MUCH LARGER THAN OTHER VAL C NCHAR - NUMBER OF CHARACTERS TO BE USED TO REPRESENT AN ARRAY VA C MCHAR - NUMBER OF CHARACTERS TO BE USED TO REPRESENT AN ARRAY VA C MOUT - FORTRAN CHANNEL NUMBER OF OUTPUT DATASET. NOUT - FORTRAN CHANNEL NUMBER OF OUTPUT DATASET. C C M. A. ROWE SEPT. 1987 ( REWRITTEN J. R. BLUNDELL 07/07/1988 ) C THIS VERSION (INTERNALLY DECLARED CHARACTER ARRAY) 14/12/1988<br>C MODIFIED TO ALLOW FOR FOUR TYPES OF MASKED POINT 07/02/1989 C MODIFIED TO ALLOW FOR FOUR TYPES OF MASKED POINT 07/02/1989<br>C N.B. INTERNAL ARITHMETIC ALWAYS DONE IN 64-BIT MODE N.B. INTERNAL ARITHMETIC ALWAYS DONE IN 64-BIT MODE C c INTERNAL PARAMETERS:  $\overline{C}$ C LRECL - MAX. LENGTH OF DATA RECORD TO BE OUTPUT<br>C MASCC - NUMBER OF DIFFERENT ASCII CHARACTERS US NASCC - NUMBER OF DIFFERENT ASCII CHARACTERS USED IN C BEPRESENTATION OF NUMBERS (AT UNMASKED POINTS) C MCMAX - MAX. NUMBER OF CHARACTERS WHICH CAN BE USED<br>C TO REPRESENT AN ARRAY ELEMENT TO REPRESENT AN ARRAY ELEMENT C INTEGER LRECL,NASCC,NCMAX C PARAMETER ( LRECL=80, NASCC=64, NCMAX=5 )  $\mathcal{C}$ C LOCAL VARIABLES C INTEGER ICODE(NCMAX),IDIM,ID,JD,NCHAR,NOUT, I,J,NNUM, IC, INTEG, NCBUFF, LINLEN, MTYPE REAL ARRAY(IDIM,JD),VMASK(4) REAL FMIN,FMAX,RANGE,ARANG,SCALE CHARACTER\*1 ASCARR(LRECL), LKUP(NASCC),CMASK(2),MASK(NCMAX,4) CHARACTER\*(NASCC) CHAREP C EQUIVALENCE (CHAREP(1:1),LKUP(1)) C C SPECIFY THE NASCC CHARACTERS TO BE USED IN THE NUMBER<br>C REPRESENTATION AND THE CHARACTERS DENOTING MASKED PO REPRESENTATION, AND THE CHARACTERS DENOTING MASKED POINTS C  $CHAREP( 1:10) = '0123456789'$ CHAREP(11:36) = 'ABCDEFGHIJKLMNOPQRSTUVWXYZ' CHAREP(37:62) = 'abcdefghijklmnopqrstuvwxyz'  $CHAREP(63:64) = '()'$  $CMASK(1)=$ '.' CMASK $(2)$ =','

```
\mathrm{C}\overline{C}WRITE OUT CODING INFO IN FIRST DATA RECORD
\mathcal{C}(WRITE WARNING TO UNIT 6 IF IT WON'T FIT)
\overline{C}IF ( NASCC.GT.72 ) WRITE(6,50) NASCC
   50 FORMAT(/,2X, '** ASCOUT WARNING: OVERLENGTH CODING RECORD.'.
                 NASCC =', 13)
      \pm \pmWRITE(NOUT, '(14, 1X, 2A1, 1X, 72A1)') NASCC, CMASK, (LKUP(I), I=1, NASCC
\mathcal{C}\mathsf CCHECK INPUT VALUE OF NCHAR
\mathbf CIF ( NCHAR.LT.2 .OR. NCHAR.GT.NCMAX ) THEN
         WRITE(6,100) NCHAR
  100
       FORMAT(/,2X,'**ASCOUT WARNING: ROUTINE CALLED',
                   WITH INCORRECT NCHAR =', I4)
         RETURN
       END IF
\overline{C}\overline{C}CHECK INPUT VALUES OF VMASK ARE ALL DIFFERENT,
\overline{C}OTHERWISE MASKING WILL BE AMBIGUOUS
\overline{C}DO 110 J=1,3DO 110 I=J+1, 4IF ( VMASK(I).EQ.VMASK(J) ) WRITE(6, 120) I, J110 CONTINUE
  120 FORMAT(/,2X, '**ASCOUT WARNING: VMASK(',I1,') = VMASK(',I1,')',
               /,2X, '**MASKING PRODUCED WILL BE AMBIGUOUS')
      +\mathsf C\mathsf CCREATE THE 4 TYPES OF MASK, INCLUDING PADDING CHARACTERS
\mathcal{C}DO 130 IC=1, NCHAR
         MASK(IC,1) = CMASK(1)MASK(IC, 2) = CMASK(1)MASK(IC,3) = CMASK(2)MASK(IC, 4) = CMASK(2)130 CONTINUE
       MASK(2,2) = CMASK(2)MASK(2,3) = CMASK(1)\cal C\mathbf CESTABLISH RANGE OF DATA AND SCALING FOR CONVERSION
\mathsf C( TYPICAL SIZE OF VALUES ASSUMED 0(10**5) )
\overline{C}FMAX = -9999999.9FMIN = 9999999.9DO 150 I=1, ID
         DO 150 J=1, JD
           DO 140 MTYPE=1,4
              IF ( ARRAY(I,J). EQ. VMASK(MTYPE) ) GOTO 145
  140
           CONTINUE
              FMIN = MIN( FMIN, ARRAY(I,J))
              FMAX = MAX(FMAX, ARRAY(I,J))145
           CONTINUE
  150 CONTINUE
```

```
IF ( FMAX.LT.-99999.9 .OR. FMIN.GT.99999.9 )
      \dot{\tau} WRITE(6,200) FMIN. FMAX
   200 FORMAT(/,2X,'**ASCOUT WARNING: LARGE +VE MINIMUM OR LARGE'
                 -VE MAXIMUM VALUE', /, 2X, 'FMAX, FMIN = ', 1P, 2E16.5)
\mathcal{C}NNUM = ID*JDWRITE(NOUT,'(1P,2E20.12,4I10)') FMIN, FMAX, ID, JD, NNUM, NCHAR
       ARANG = REAL( NASCC**NCHAR - 1 )
       RANGE = FMAX - FMINSCALE = ARANG/RANGEIF ( INT(SCALE) . LT.1 ) WRITE(6, 220) SCALE220 FORMAT(/,2X, '** ASCOUT WARNING: SCALE = ',1P, E14.5)
\mathcal{C}IF ( (RANGE*1.0E10 ).LT.1.0E0 ) THEN
\mathcal{C}WRITE(NOUT, 250)
   250 FORMAT('**ASCOUT WARNING: FIELD APPROX. CONSTANT,',
               NOT CHARACTER CODED')
      \mathcal{L}\mathcal{C}ELSE
\mathbb{C}\mathcal{C}SCALE ARRAY AND ENCODE AS NCHAR PRINTABLE CHARACTERS
\mathcal{C}NCBUFF = 0IF ( NCHAR.EQ.3 ) LINLEN=78
       IF ( NCHAR.NE.3 ) LINLEN=80
       DO 500 J=1, JD
         DO 500 I=1, ID
\mathsf{C}DO 350 MTYPE = 1,4IF ( ARRAY(I,J).EQ.VMASK(MTYPE) ) THEN
\mathcal{C}TYPE MTYPE MASKED POINT; COPY FROM MASK(NCMAX, MTYPE)
               DO 300 IC = 1, NCHAR
                  ASCARR(NCBUFF+IC) = MASK(IC, MTYPE)300
               CONTINUE
               GOTO 450
             END IF
  350
           CONTINUE
\mathcal{C}NORMAL POINT; ENCODE AS NCHAR CHARACTERS
           INTEG = NINT( (ARRAY(1,J)-FMIN)*SCALE)
           DO 400 IC=NCHAR, 1, -1
             IOODE(IC) = 1 + MOD(INTEGR, NASC)ASCARR(NCBUFF+IC) = LKUP(ICODE(IC))INTEG = INTEG/NASCC400
           CONTINUE
  450
           CONTINUE
           NCBUFF = NCBUFF + NCHARC
           IF ( NCBUFF.EQ.LINLEN ) THEN
\mathsf CBUFFER ASCARR FULL; WRITE TO
\mathsf CCHANNEL NOUT (CARD-IMAGE FORMAT)
             IF ( NCHAR.NE.3 ) THEN
               WRITE(NOUT, '(80A1)') (ASCARR(IC), IC=1, NCBUFF)ELSE
               WRITE(NOUT, '(1X, 78A1, 1X)') (ASCARR(IC), IC=1, NCBUFF)END IF
             NCBUFF = 0END IF
```

```
\mathbf C500 CONTINUE
                                          \sim\frac{C}{C}FLUSH CHARACTER BUFFER IF NOT EMPTY
C
       IF ( NCBUFF.NE.O ) THEN
          IF ( NCHAR.NE.3 ) THEN
           WRITE(NOUT,'(80A1)') (ASCARR(IC),IC=1,NCBUFF)
          ELSE
           WRITE(NOUT,'(1X,78A1,1X)') (ASCARR(IC),IC=1,NCBUFF)<br>ND IF
          END IFNCBUFF = 0\ddot{\phantom{0}}END IF
\mathbf CEND IF
c
       RETURN
       END\mathbb{C}
```

```
PROGRAM MAXMIN
C
      CHARACTER * 20 FILENAME,FLINE*80
      REAL FILE1(1440,360), FILE2(1440,360)
       REAL CARRAY(1440,720),VMASK(4)
      DATA VMASK/-10.0,-10.,-10.,-10./
C
C OPEN IP FILE 1
C
      FILENAME='NORTH CARDS D'
      OPEN (15,FILENAME)
C
C OPEN IP FILE 2
C
      FILENAME='NICKOS CARDS D'
      OPEN (16,FILENAME)
C
C OPEN OP FILE 1
C
      FILENAME='025DEGR CARDS D'
      OPEN (17,FILENAME,)
C
C READ ALL DATA FROM IP FILE 1
\mathcal{C}NCOUNT=0
 407 READ(15,'(A)',END=409,ERR=409) FLINE
       NC0UNT=NC0UNT+1
       IF(FLINE(1:6).EQ.' 64 .') GOTO 408
       GOTO 407
 409 WRITE(6,*) 'TARGET LINE NOT FOUND IN FILEl'
       STOP
408 REWIND 15
       DO 401 I=1,NC0UNT-1
        READ(15,*)401 CONTINUE
C
      CALL ASCIIN(FILE1,FDMIN,FDMAX,1440,1440,360,15,NUMIN,VMASK,IFLAG)
C
C READ ALL DATA FROM IP FILE 2
C
       NCOUNT=0
 507 READ(16,'(A)',END=509,ERR=509) FLINE
       NC0UNT=NC0UNT+1
       IF(FLINE(1:6).EQ.' 64 .') GOTO 508
       GOTO 507
 509 WRITE(6,*) 'TARGET LINE NOT FOUND IN FILE2'
       STOP
 508 REWIND 16
       DO 501 I=1,NC0UNT-1
       READ(16,*)501 CONTINUE
C
```

```
CALL ASCIIN(FILE2,FDMIN,FDMAX,1440,1440,360,16,NUMIN,VMASK,IFLAG)
C
C PUT FILEl AND FILE2 INTO THE CARRAY
C
        30 98 1=1,1440
          DO 99 J=1,360
             CARRAY(I,J) = FILE1(I,J)CARRAY(I, 360+J) = FILE2(I,J)99 CONTINUE
 98 CONTINUE
 C - Constantinople of the constant of the constant of the constant of the constant of the constant of the constant of the constant of the constant of the constant of the constant of the constant of the constant of the cons
C OUTPUT ALL DATA TO OUTPUT FILE
C
        CALL NICHEAD(17,'MEDIAN DEPTH','STREAM','CD','NICK''S DEPTHS')
        CALL ASCOUT(CARRAY,1440,1440,720,VMASK,2,17)
\GammaC CLOSE ALL FILES
\mathcal{C}CL0SE(15,ISTAT)
        CL0SE(16,ISTAT)
        CL0SE(17,ISTAT)
        STOP
        END
        SUBROUTINE ASCIIN (ARRAY, ARMIN, ARMAX, IDIM, M, NROW,
       الوايد
                                 NIN,NUMIN,VMASK,IFLAG)
\frac{1}{2\sqrt{2}}\gamma_7VERSION WITH DOUBLE PRECISION REAL ARGUMENTS FOR 32-BIT MACHINE
\gamma^{\prime}_{\rm C}\gamma_{\rm s}SUBROUTINE TO READ DATA WRITTEN AS SETS OF PRINTABLE
\frac{1}{2}CHARACTERS AND CONVERT BACK TO FLOATING POINT FORM.
\mathcal{R}INPUT ARGUMENTS:
\gamma_{\rm c}\gamma_{\rm v}IDIM - FIRST DIMENSION OF ARRAY AS DECLARED
\frac{1}{2}M - NUMBER OF I-VALUES TO BE FILLED
\gamma_{\rm A}^{\rm L}NROW - NUMBER OF ROWS OF DATA
\frac{1}{2\sqrt{2}}NIN - FORTRAN CHANNEL NUMBER FROM WHICH DATA IS READ
\tau_{\rm A}^{\rm L}VMASK - 4-ELEMENT ARRAY OF VALUES TO
\gamma^{\prime}BE ASSIGNED TO MASKED ELEMENTS
\frac{1}{2}IFLAG - AS USED IN NAG ROUTINES:
\frac{1}{2\sqrt{2}}SET TO 0 ON ENTRY TO STOP IF AN ERROR
\mathcal{A}SET TO 1 ON ENTRY TO CONTINUE
\gamma_0\frac{1}{2}OUTPUT ARGUMENTS:
\frac{1}{2}ARRAY - ARRAY OF DATA VALUES RECONSTRUCTED
\frac{1}{2}FROM THE CHARACTER DATA READ IN
\frac{1}{2}ARMIN - MINIMUM DATA VALUE AT UNMASKED POINT
\gamma^{\rm I}_{\rm A}ARMAX - MAXIMUM DATA VALUE AT UNMASKED POINT
\gamma^{\rm L}_{\rm A}NUMIN - NUMBER OF DATA VALUES READ IN
\gammaIFLAG - USED AS IN NAG TO INDICATE ERRORS:
\gamma_{\rm c}SET TO 0 INDICATES NO ERRORS
\frac{1}{2}SET TO 1 IF VALUE OF NCHAR INCOMPATIBLE
\mathcal{A}SET TO 2 IF M*NROW > NO. OF PTS IN DATA
÷,
                                     SET TO 3 IF M*NROW < NO. OF PTS IN DATA
\gamma_{\rm c}SET TO 4 IF UNACCEPTABLE DATA READ INЧ.
```
 $\gamma_{\gamma}^{\rm b}$ M. A. ROWE SEPT. 1987 ( rewritten J. R. BLUNDELL 07/07/1988 )  $\gamma^{\rm t}_{\rm v}$ This version (internally declared character array) 15/12/1988  $\frac{1}{2}$ Modified to allow for four types of masked point 07/02/1989  $\gamma_{\rm X}$ X.B. All internal arithmetic done in 64-bit mode  $\frac{1}{2}$  $\frac{1}{2\sqrt{2}}$ INTERNAL PARAMETERS:  $\frac{1}{2}$  $\frac{1}{2}$ LRECL - Max. length of data records to be processed  $\mathcal{J}_\mathrm{c}$ NCMAX - Max. number of characters usable to represent each numbe  $\mathbf{v}^{\dagger}_{\mathbf{c}^{\prime}}$ NPMAX - Max. number of printable characters usable in decoding  $\gamma_{\rm s}$ IMSK1,2 - Entry in lookup table to signify masking character  $\mathcal{A}$ IDUFF - Entry in lookup table to signify invalid character N.B. must choose each of IMSK1,2 and IDUFF > (NPMAX-1)\*(NCMAX+1)  $\frac{1}{2}$ INTEGER LRECL, NCMAX, NPMAX, IMSK1, IMSK2, IDUFF  $\mathcal{A}$ PARAMETER ( LRECL=80, NCMAX=5, NPMAX=72,  $\frac{1}{2}$ IMSK1=777, IMSK2=888, IDUFF=999 )  $\frac{d}{dt}$  $\frac{1}{2}$ Local variables  $\frac{1}{2}$ INTEGER ICVAL(0:255), NASCC, NCHAR, IDIM, M, NROW, NIN, NUMIN, I, J, بإيا IC0DE(NCMAX),N,ICSUM,ICRIT,IC,INTEG,MSKVAL(4),NCREC,  $\gamma_{\rm c}$ IFLAG, ID, JD, NGET, IFRET, NCTCDO, NLINE, NCDONE, NCLEFT, MTYPE REAL FMIN, FMAX, RANGE, ARANG, SCALE CHARACTER\*1 ASCARR(LRECL), CHAREP(NPMAX), CMASK(2)  $\mathcal{A}_i$  $+ \frac{1}{2} \frac{1}{2} \frac$ Change argument precision here  $\gamma_{\gamma}$  $\mathcal{C}$ DOUBLE PRECISION ARRAY(IDIM,NR0W),ARMIN,ARMAX,VMASK(4) REAL ARRAY(IDIM, NROW), ARMIN, ARMAX, VMASK(4)  $\frac{1}{2}$  $\gamma^{\prime}_{\rm A}$ Check input values of VMASK are all different,  $\frac{1}{2N}$ otherwise masking information will be lost  $\gamma^{\rm L}_{\rm A}$ DO 20  $J=1,3$ DO 20 I=J+1,4 IF (  $VMASK(1).EQ.VMASK(J)$  )  $WRITE(6,30) I,J$ 20 CONTINUE 30 FORMAT(/,2X,'\*\*ASCIIN WARNING: VMASK(',I1,') = VMASK(',I1,')',<br>  $\frac{1}{2}$ \* /,2X,'\*\*MASKING INFORMATION WILL BE LOST') بإد  $\mathcal{A}$ Read in NASCC, the number of different characters used to  $\mathcal{A}$ encode valid numbers, followed by the characters denoting  $\mathcal{A}_\mathcal{C}$ masked points, then the list of NASCC encoding characters.  $\frac{1}{2\pi}$ Check validity of NASCC, and for repeated code characters.  $\mathcal{A}_{\mathcal{C}}$ READ(NIN, '(I4, 1X, 2A1, 1X, 72A1)') NASCC, CMASK, (CHAREP(I), I=1, NASCC) IF ( NASCC.GT.72 .OR. NASCC.GT.NPMAX ) THEN WRITE(6,50) NASCC END IF 50 F0RMAT(/,2X,'\*\*ASCIIN WARNING: READS IN EXCESSIVE NASCC =',I4) IF (  $CMASK(1)$ .EQ.CMASK(2) ) WRITE(6,150)

```
DO 100 IC=1,NASCC
          IF ( CHAREP(IC).EQ.CMASK(1) ) WRITE(6,150)
          IF C CHAREP(IC).EQ.CMASK(2).) WRITE(6,150)
          DO 100 I=1,IC-1
            IF ( CHAREP(IC).Eq.CHAREP(I] ) WRITE(6,150)
  100 CONTINUE
  150 F0RMAT(/,2X,'**ASCIIN WARNING: FINDS REPEATED',
      - de
                       ' CHARACTER IN CODING LIST',
      * /,2X,'**DATA PROBABLY CORRUPTED DURING TRANSFER',<br>/ 2Y '**PECONSTRUCTED FIFIDS WILL BE INCORPECT')
                * /,2X,'**REC0NSTRUCTED FIELDS WILL BE INCORRECT')
\gamma_3\mathcal{A}Read the next data record
\frac{1}{2}READ(NIN, 200) FMIN, FMAX, ID, JD, NUMIN, NCHAR
       PRINT \dot{x}, 'FMIN=', FMIN, 'FMAX=', FMAX, 'NUMIN=', NUMIN
بإيابار
  200 FORMAT(1P,2E20.12,4I10)
\frac{1}{2\pi}чb<br>С
       Check value of NCHAR is valid
\mathcal{A}_tIF ( NCHAR.LT.2 .OR. NCHAR.GT.NCMAX ) THEN
         WRITE(6,250) NCHAR
   250 F0RMAT(/,2X,'**ASCIIN WARNING: READS INVALID NCHAR =',I4j
          IF ( IFLAG.EQ.O ) THEN
             STOP 1
           ELSE
             IFRET = 1END IF
        END IF
\mathbf{r}\frac{3}{25}Check value of NUMIN equals that expected in program
\frac{1}{2}IF ( NUMIN.GT.(M*NROW) ) THEN
          IF ( IFLAG.EQ.O ) THEN
            STOP 3
           ELSE
             IFRET = 3
          END IF
         ELSE IF ( NUMIN.LT.(M*NROW) ) THEN
          IF ( IFLAG.EQ.O ) THEN
            STOP 2
           ELSE
             IFRET = 2
          END IF
       END IF
\mathcal{A}\frac{d}{d\lambda}N.B. Data are stored as sets of NCHAR printable characters.
\frac{1}{2}ASCII codes in the range 32 to 122 are used (this
\gamma^{\prime}_{\rm c}includes upper and lower case letters, the digits
\mathcal{L}0 to 9 and parentheses) but not control characters.
\mathcal{A}\gamma_{\rm c}Set initial lookup table entries to invalid character value
\tau_{\rm c}^{\rm L}DO 300 1=0,255
          iCVAL(I) = IDUFF300 CONTINUE\gamma
```

```
\sqrt{g}Update lookup table entries indexed by the position in
 \frac{1}{2\pi}the collating sequence of the printable characters used
 \frac{1}{2} \frac{1}{2}Set MSKVAL, the numbers indicating NCHAR masking characters
 \gamma^{\prime}_{\rm c}Set ICRIT, the maximum valid value of ICSUM
 \frac{1}{2} \tauDO 350 I=1, NASCC
              ICVAL(ICHAR(CHAREP(I)) = I - 1
    350 CONTINUE
          ICVAL(ICHAR(CMASK(1)) = IMSK1
          ICVAL( ICHAR(CMASK(2)) ) = IMSK2
          MSKVAL(1) = NCHAR*IMSK1 + IMSK1MSKVAL(2) = NCHAR*IMSK1 + IMSK2MSKVAL(3) = NCHAR*IMSK2 + IMSK1MSKVAL(4) = NCHAR*IMSX2 + IMSK2ICRIT = (NASCC-1)*(NCHAR+1)\gamma_1^{\prime} , \gamma_2^{\prime}\text{WRTTE}(6, '(4X, I3, 4X, I3)') (I, ICVAL(I), I=0, 255)\gamma^{\rm L}_{\gamma}\gamma^{\prime}_{\rm s}Read in the rest of the data, in character form, and
\frac{1}{2} \frac{1}{2}convert character form to reals, unless field is nearly
\gamma^{\prime}_{\rm C}uniform, in which case set all array elements to FMAX.
\frac{1}{2}RANGE = FMAX - FMINARANG = DBLE(NASCC**NCHAR - 1)
          SCALE = RANGE / ARANGوإووادداء
         IF ( (RANGE*1.0D10) .LT. 1.0D0 ) THEN
2 - 2 - 2 -ARMIN = FMAXARMAX = FMAXDO 400 J=1, NROWDO 400 I=1, MARRAY(I,J) = FMAX400CONTINUE
            READ(NIN, '(A1)') ASCARR(1)\frac{1}{2}\frac{1}{4}\frac{1}{2}\frac{1}{4}\frac{1}{4}\frac{1ELSE
بارجارجار
            ARMIN = FMINARMAX = FMAXN = 0NLINE = 2NCLEFT = 0NCTODO = NCHAR*NUMINIF ( NCHAR.EQ.3 ) NCREC=78
            IF ( NCHAR.NE.3 ) NCREC=80
\frac{1}{2}DO 600 J=1, NROW
               DO 600 I=1, M
                  N = N + 1IF ( N.GT.NUMIN ) GOTO 600
\frac{1}{2}
```

```
IF ( NCLEFT.EQ.O ) THEN
 t Buffer ASCARR empty; read another line
                  NGET = MIN( NCTODO,NCREC )
                  IF ( NCHAR.NE.3 ) THEN
                    READ(NIN,'(80A1)',END=700) (ASCARR(IC),IC=1,NGET)
                   ELSE
                    READ(NIN,'(1X,78A1,1X)',END=700) (ASCARR(IC),IC=1,NGET)
                 END IF
                  NCLEFT = NGET
                 NCDONE = 0NLINE = NLINE + 1END IF
 \frac{d}{d\tau}* Convert set of NCHAR characters to integer<br>
Compute ICSUM for aboaking if at marked po
                Compute ICSUM for checking if at masked point
               ICSUM = 0INTEG = 0DO 450 IC=1,NCHAR
                 ICODE(IC) = ICVALC ICHAR(ASCARR(NCDONE+IC)) )
                 ICSUM = ICSUM + ICODE(IC)
                 INTEG = INTEG*NASCC + ICODE(IC)
   450 CONTINUE
               ICSU^ = ICSUM + ICODE(NCHAR)
 \frac{1}{2\lambda}\frac{1}{\sqrt{2}}Interpret characters according to ICSUM
               DO 480 MTYPE=1,4
                 IF ( ICSUM.EQ.MSKVAL(MTYPE) ) THEN
\mathcal{R}Type MTYPE masked point; set ARRAY = VMASK(MTYPE)
                   ARRAY(I,J) = VMASK(MTYPE)GOTO 550
                 END IF
   480 CONTINUE
               IF ( ICSUM.GT.ICRIT ) THEN
\gamma^{\rm t}_{\rm x}Found a character not in coding list;
\frac{d}{d\tau}print warning \& either quit or set ARRAY = VMASK(1)
                 WRITE(6,500) NLINE,N,(IC0DE(IC),IC=1,NCHAR)
   500 FORMAT(/,' **ASCIIN ERROR: INVALID CHARACTER IN DATA',
                         /,' **OCCURS IN LINE, 10, 01 comments, /, / **FOR N =', I8,' THE CODES ARE:', 514)
                          /,' **OCCURS IN LINE',16,' OF CHARACTER DUMP',
      \frac{1}{2}IF ( IFLAG.EQ.O ) THEN
                   STOP 4
                  ELSE
                   IFERET = 4ARRAY(I,J) = VMASK(1)END IF
               ELSE
\frac{d}{d\lambda}Reconstruct real value
                 ARRAY(I,J) = DBLE(INTEG)*SCALE + FMINEND IF
\frac{1}{2\sqrt{2}}550 CONTINUE
              NCDONE = NCDONE + NCHAR
              NCLEFT = NCLEFT - NCHARNCTODO = NCTODO - NCHAR
÷
  600 CONTINUE
\frac{1}{2} \frac{1}{2} \frac{1}{2} \frac{1}{2} \frac{1}{2}END IF
```

```
ولوجاوجاو
                                          \sim \simIFLAG = IFRET
       RETURN
\frac{1}{2}700 CONTINUE
       WRITE(6,750) NIN, NLINE
   750 FORMAT(/,2X,'**ASCIIN WARNING: DATA FILE READ IN',<br>\frac{750 \text{ FOR}}{72} / \frac{78 \text{ FOR}}{1500} INIT' 13 ' HAS REEN'
       * /2X,'**ON UNIT',I3,' HAS BEEN',
       * /,2X,'**TRUNCATED; ONLY HAS',18,' LINES')
       IFLAG = IFRET
       RETURN
\gamma_0^{\rm L}END
\mathbf{C}\mathsf CSUBROUTINE NICHEAD(OP, TRAC, DEPVAR, OPFORM, NRUN)
C
c
       ROUTINE TO WRITE HEADERS ON THE FILES
c
       CHARACTER TRAC*(*), OPFORM*(*), NRUN*(*)
       CHARACTER*9 DEPVAR, FR0M(3), INCR(3), T0(3), QUAN(3)
       COMMON /TSTEP/ NDFIR, NDLAS, NDINC
       COMMON /TIME/ TTSEC
       INTEGER OP, N0P(3)
c
c
       ESTABLISH DETAILS FOR HEADING
c
c
         NDFIRST=0.0NDLAS=0.0NDINC=0.0QUAN(1) = 'LONGITUDE'QUAN(2) = ' LATITUDE'<br>FROM(1) = ' 0.
         FROM(1) =FROM(2) = ' -89.500<br>INCR(1) = ' 1.0
         INCR(1) =INCR(2) = ' 1.0TO(1) = ' 359.5<br>
TO(2) = ' 89.50
         TO(2) = 'NOP(1) = 360NOP(2) = 180QUAN(3)=' TIMESTEP'
       NOP(3)=1WRITE(FR0M(3),'(I9)')NDFIR
       WRITE(INCR(3),'(I9)')NDINC
       WRITE(T0(3),'(I9)')NDLAS
\mathsf CWRITE(OP,5101)TRAC,OPFORM
```
 $\overline{C}$ 

```
c
c
c
\mathcal{C}C
C
C
C
c
c
c
c
c
c
c
c
c
c
c
c
c
G
c
c
c
c
c
c
c
c
c
c
c
c
G
       WRITE(OP,5102)NRUN
       WRITE(OP, 5103)(I, I=1, 3)WRITE(OP,5104)(QUAN(I),I=1,3)
       \text{WRITE}(\text{OP},5105)(\text{FROM}(I),I=1,3)WRITE(OP, 5106)(INCR(I), I=1, 3)WRITE(OP, 5107)(TO(I), I=1,3)WRITE(OP, 5108)(NOP(I), I=1,3)5100 rORMAT( 'VARIABLE :',A15,2X,A9,T41,'FORMAT : ' ,
 5101 .ORMAT( 'VARIABLE :',A15,T41,'FORMAT :',A2)
 5102 FORMAT( 'MODEL : FAF COMMENTS :',A50)
 5103 FORMAT( 'INDEX ',9X,':' ,3(' . ',11,' :') )
 5104 FORMAT( QUANTITY ',6X, ':',A9, ':',A9, ':',A9,' : ' )
 5105 FORMAT( FROM ',6X, ':',A9, ':',A9, ':',A9,' : ' )
 5106 FORMAT( INCREMENT',6X, ':',A9, ':',A9, ':',A9,' : ' )
 5107 FORMAT('TO ',6X,':',A9,':',A9,':',A9,':'
 5108 FORMAT( NO.OF POINTS ',2X,':' ,19,':' ,19,':',19,
' )
                                                    \therefore A2)
       \texttt{WRITE}(57,*)WRITE(57,*)RETURN
       END
       SUBROUTINE ASCOUT (ARRAY, IDIM, ID, JD, VMASK, NCHAR, NOUT)
      VERSION WITH SINGLE PRECISION REAL ARGUMENTS FOR 64-BIT MACHINE
      SUBROUTINE TO ENCODE A SECTION OF AN ARRAY AS SETS OF 'NCHAR'
      PRINTABLE CHARACTERS, AND WRITE AS A FORMATTED CARD-IMAGE DUMP.
      (USES ASCII CHARACTERS 0-9 , A-Z , LOWER CASE A-Z AND BRACKETS)
      ARRAY - 2-D ARRAY OF VALUES TO BE CONVERTED
       IDIM - DECLARED I-DIMENSION OF ARRAY IN CALLING PROGRAM
      13,JD - SPECIFY SECTION OF ARRAY TO BE CONVERTED
      VMASK - 4-ELEMENT ARRAY WHOSE VALUES INDICATE 'MASKED' POINTS.
               SUCH POINTS ARE DENOTED BY ONE OF THE FOUR POSSIBLE
               COMBINATIONS OF FULL STOP AND COMMA, PADDED OUT TO NCHAR
               CHARACTERS BY REPETITION OF THE LAST CHARACTER OF THE PAIR
               THESE VALUES ARE IGNORED IN FINDING MAX AND MINS FOR SCALI
               THE VMASK VALUES ARE NORMALLY MUCH LARGER THAN OTHER VALUE
      NCHAR - NUMBER OF CHARACTERS TO BE USED TO REPRESENT AN ARRAY VALU
      NOUT - FORTRAN CHANNEL NUMBER OF OUTPUT DATASET.
      M. A. ROWE SEPT. 1987 ( REWRITTEN J. R. BLUNDELL 07/07/1988 )
      THIS VERSION (INTERNALLY DECLARED CHARACTER ARRAY) 14/12/1988
      MODIFIED TO ALLOW FOR FOUR TYPES OF MASKED POINT 07/02/1989
      N.B. INTERNAL ARITHMETIC ALWAYS DONE IN 64-BIT MODE
      INTERNAL PARAMETERS:
      LRECL - MAX. LENGTH OF DATA RECORD TO BE OUTPUT
      NASCC - NUMBER OF DIFFERENT ASCII CHARACTERS USED IN
              REPRESENTATION OF NUMBERS (AT UNMASKED POINTS)
      NCMAX - MAX. NUMBER OF CHARACTERS WHICH CAN BE USED
              TO REPRESENT AN ARRAY ELEMENT
```

```
INTEGER LRECL, NASCC, NCMAX
 \mathcal{C}PARAMETER ( LRECL=80, NASCC=64, NCMAX=5 )
 \mathcal{C}\mathcal{C}LOCAL VARIABLES
 \mathcal{C}INTEGER ICODE(NCMAX), IDIM, ID, JD, NCHAR, NOUT,
       \mathcal{L}_{\mathcal{C}}I, J, NNUM, IC, INTEG, NCBUFF, LINLEN, MTYPE
        REAL ARRAY(IDIM, JD), VMASK(4)
        REAL FMIN, FMAX, RANGE, ARANG, SCALE
        CHARACTER*1 ASCARR(LRECL), LKUP(NASCC), CMASK(2), MASK(NCMAX, 4)
        CHARACTER*(NASCC) CHAREP
\mathcal{C}EQUIVALENCE (CHAPTER(1:1), LKUP(1))\overline{C}\mathcal{C}SPECIFY THE NASCC CHARACTERS TO BE USED IN THE NUMBER
\mathcal{C}REPRESENTATION, AND THE CHARACTERS DENOTING MASKED POINTS
\mathcal{C}CHAREP( 1:10) = '0123456789'
        CHAREP(11:36) = 'ABCDEFGHIJKLMNOPQRSTUVWXYZ'
        CHAREP(37:62) = 'abcdefghijklmnopqrstuvwxyz'<br>CHAREP(63:64) = '()'
        CMASK(1) = 'CMASK(2) = 1\mathcal{C}\mathcal{C}WRITE OUT CODING INFO IN FIRST DATA RECORD
\mathsf{C}(WRITE WARNING TO UNIT 6 IF IT WON'T FIT)
\mathcal{C}IF ( NASCC.GT.72 ) WRITE(6,50) NASCC
    50 FORMAT(/,2X, '**ASCOUT WARNING: OVERLENGTH CODING RECORD,',
      \mathcal{L}_{\mathcal{C}}NASCC = ', 13)WRITE(NOUT, '(I4, 1X, 2A1, 1X, 72A1)') NASCC, CMASK, (LKUP(I), I=1, NASCC)
\mathsf{C}\mathcal{C}CHECK INPUT VALUE OF NCHAR
\mathcal{C}IF ( NCHAR.LT.2 .OR. NCHAR.GT.NCMAX ) THEN
          WRITE(6,100) NCHAR
   100
          FORMAT(/,2X,'**ASCOUT WARNING: ROUTINE CALLED',
      \simWITH INCORRECT NCHAR =', 14)
          RETURN
       END IF
\mathsf C\mathcal{C}CHECK INPUT VALUES OF VMASK ARE ALL DIFFERENT,
\mathcal{C}OTHERWISE MASKING WILL BE AMBIGUOUS
\mathsf{C}DO 110 J=1,3DO 110 I=J+1,4
            IF ( VMASK(I).EQ.VMASK(J) ) WRITE(6, 120) I,J110 CONTINUE
  120 FORMAT(/,2X, '**ASCOUT WARNING: VMASK(',I1,') = VMASK(',I1,')',
                /,2X, **MASKING PRODUCED WILL BE AMBIGUOUS')
\mathcal{C}CREATE THE 4 TYPES OF MASK, INCLUDING PADDING CHARACTERS
\mathsf{C}\mathcal{C}
```
 $-34-$ 

```
DO 130 IC=1, NCHAR
         MASK(IC, 1) = CMASK(1)MASK(IC, 2) = CMASK(1)MASK(IC, 3) = CMASK(2)MASK(IC, 4) = CMASK(2)130 CONTINUE
       MASK(2,2) = CMASK(2)MASK(2,3) = CMASK(1)\overline{C}\mathcal{C}ESTABLISH RANGE OF DATA AND SCALING FOR CONVERSION
\overline{C}(TYPICAL SIZE OF VALUES ASSUMED 0(10**5))
\mathcal{C}FMAX = -9999999.9FMIN = 9999999.9DO 150 I=1, ID
         DO 150 J=1, JD
          DO 140 MTYPE=1,4
              IF ( ARRAY(I,J).EQ.VMASK(MTYPE) ) GOTO 145
  140
           CONTINUE
             FMIN = MIN( FMIN, ARRAY(1, J) )FMAX = MAX(FMAX, ARRAY(I,J))145
           CONTINUE
  150 CONTINUE
       IF (FMAX.LT.-99999.9 .OR. FMIN.GT.99999.9 )
     \dot{z} WRITE(6,200) FMIN, FMAX
  200 FORMAT(/,2X, '** ASCOUT WARNING: LARGE +VE MINIMUM OR LARGE',
                -VE MAXIMUM VALUE', /, 2X, 'FMAX, FMIN = ', 1P, 2E16.5)
     \gamma_{\rm T}\overline{C}NNUM = ID*JDWRITE(NOUT, '(1P, 2E20.12, 4I10)') FMIN, FMAX, ID, JD, NNUM, NCHAR
       ARANG = REAL( NASCC**NCHAR - 1 )
      RANGE = FMAX - FMINSCALE = ARANG/RANGEIF ( INT(SCALE).LT.1 ) WRITE(6,220) SCALE
  220 FORMAT(/,2X, '** ASCOUT WARNING: SCALE = ',1P, E14.5)
\overline{C}IF ( (RANGE*1.0E10 ).LT.1.0E0 ) THEN
\overline{C}WRITE(NOUT, 250)
  250 FORMAT('**ASCOUT WARNING: FIELD APPROX. CONSTANT,', * ' NOT CHARACTER CODED')
\mathcal{C}ELSE
\mathsf CSCALE ARRAY AND ENCODE AS NCHAR PRINTABLE CHARACTERS
C
C
      NCBUFF = 0IF ( NCHAR.EQ.3 ) LINLEN=78
      IF ( NCHAR.NE.3 ) LINLEN=80
      DO 500 J=1, JD
        DO 500 I=1, ID
C
           DO 350 MTYPE = 1,4IF ( ARRAY(I,J).EQ.VMASK(MTYPE) ) THEN
\mathcal{C}TYPE MTYPE MASKED POINT; COPY FROM MASK(NCMAX, MTYPE)
               DO 300 IC = 1, NCHAR
                  ASCARR(NCBUFF+IC) = MASK(IC, MTYPE)300
               CONTINUE
               GOTO 450
             END IF
```

```
350 CONTINUE
C NORMAL POINT; ENCODE AS NCHAR CHARACTERS
          INTEGR = NINT( (ARRAY(I,J)-FMIN)*SCALE )DO 400 IC=NCHAR,1,-1
            ICODE(IC) = 1 + MOD(INTEGR, NASCC)ASCARR(NCBUFF+IC) = LKUP(IOODE(IC))INTEG = INTEG/NASCC
  400 CONTINUE<br>450 CONTINUE
          CONTINUE
          NCBUFF = NCBUFF + NCHARC
          IF ( NCBUFF.EQ.LINLEN ) THEN
C BUFFER ASCARR FULL; WRITE TO
            CHANNEL NOUT (CARD-IMAGE FORMAT)
            IF ( NCHAR.NE.3 ) THEN
              WRITE(NOUT,'(80A1)') (ASCARR(IC),IC=1,NCBUFF)
            ELSE
             WRITE(N0UT,'(1X,78A1,1X)') (ASCARR(IC),IC=1,NCBUFF)
            END IF
            NCBUFF = 0END IF
C
 500 CONTINUE
C
C FLUSH CHARACTER BUFFER IF NOT EMPTY
C
      IF ( NCBUFF.NE.O ) THEN
        IF ( NCHAR.NE.3 ) THEN
         WRITE(NOUT,'(80A1)') (ASCARR(IC),IC=1,NCBUFF)
        ELSE
         WRITE(N0UT,'(1X,78A1,1X)') (ASCARR(IC),IC=1,NCBUFF)
       END IF
       NCBUFF = 0END IF
C
G
C
C
       END IF
     RETURN
     END
```
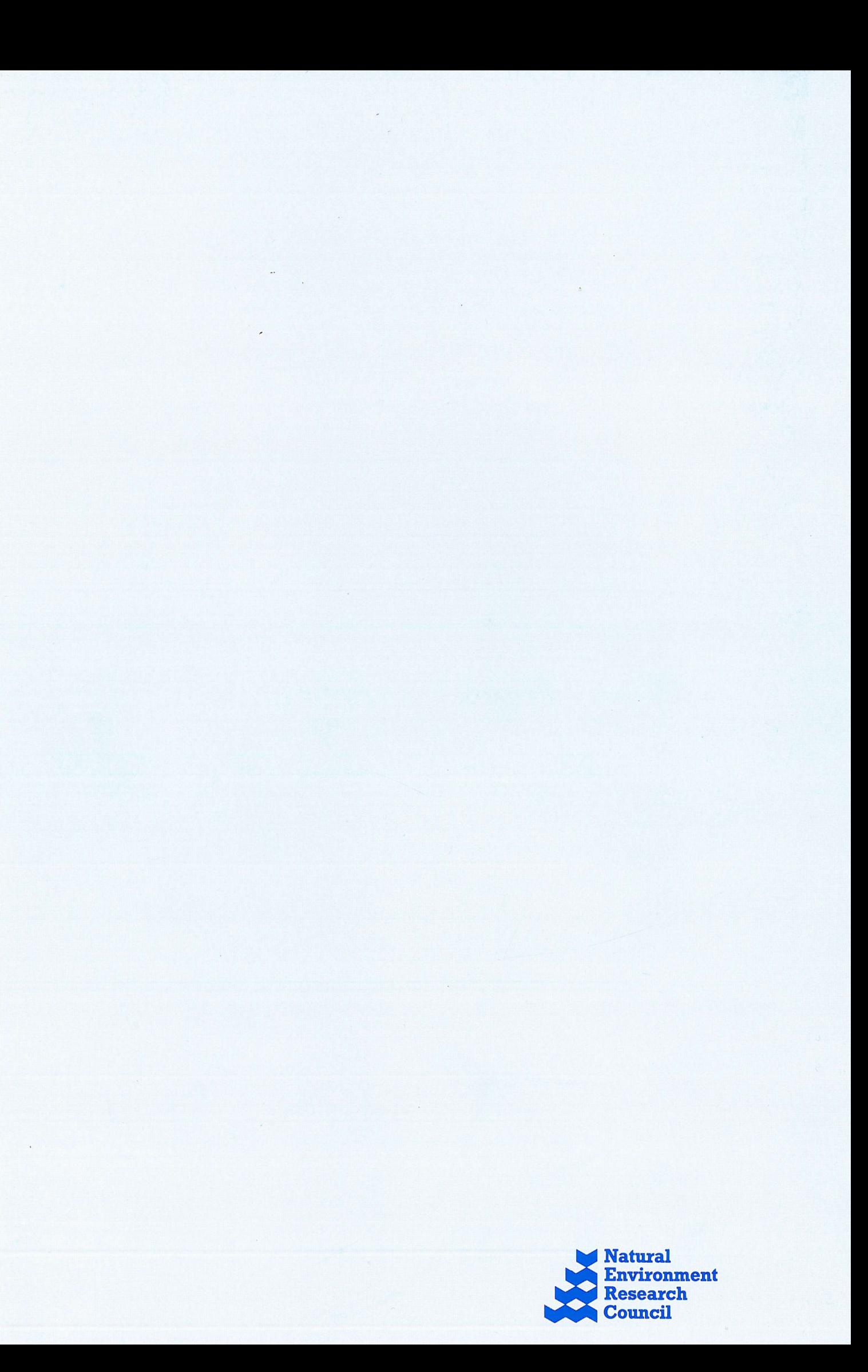